# Untersuchungen zur Ortsbestimmungvon Spuren im H1-Myon-Detectionmit Hilfe der kalorimetrischen Informationen

Diplomarbeit

vorgelegt von

Jörn Krepke Universitat Hamburg II. Institut fur Experimentally sin 31. Januar 1994

## Inhaltsverzeichnis

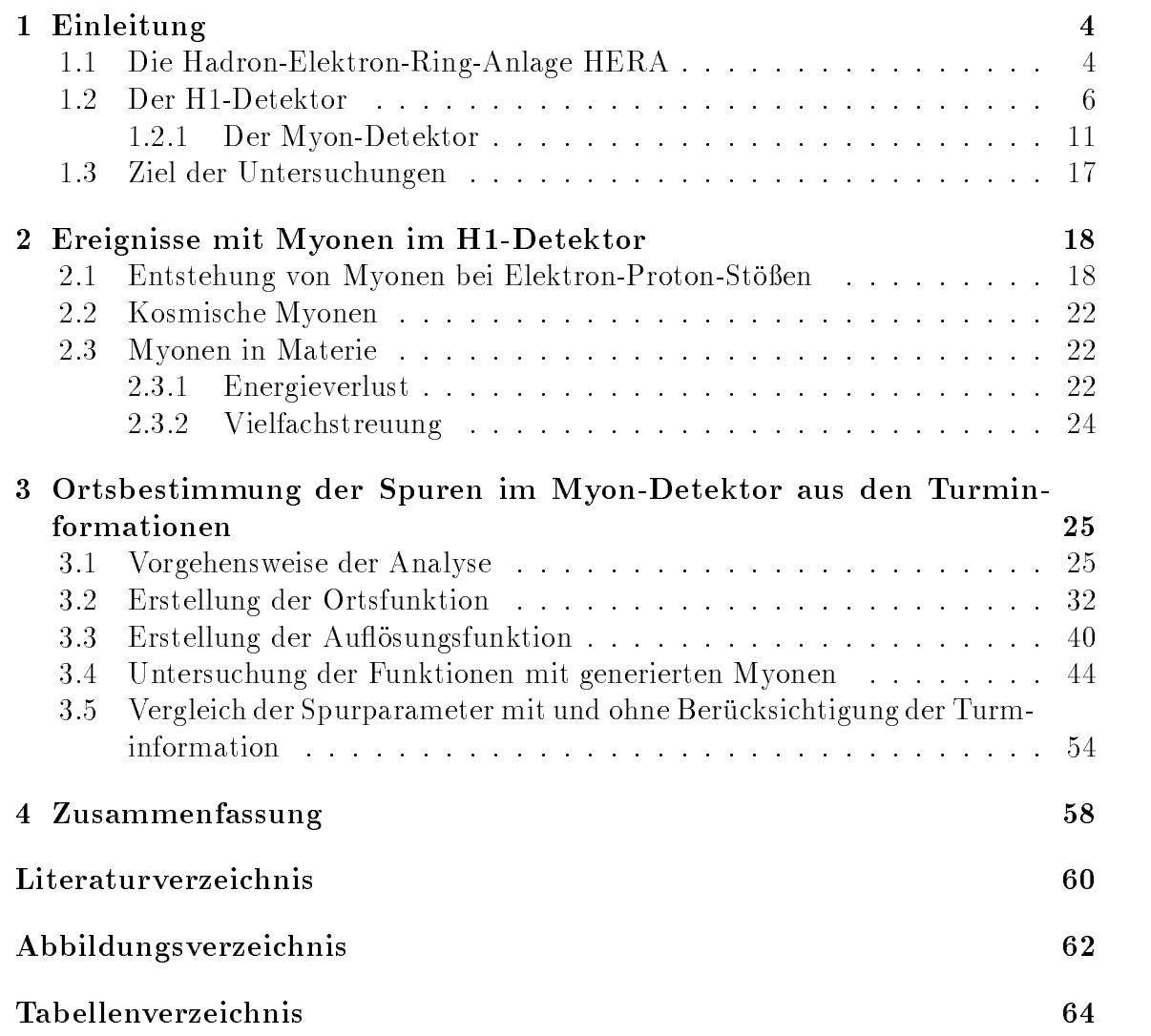

# Kapitel 1 Einleitung

Am Speicherring HERA bei DESY werden als erster seiner Art Protonen und Elektronen beschleunigt und zur Kollision gebracht. Bei einer Schwerpunktsenergie von 314 GeV werden Energiebereiche erschlossen, die mit den bisherigen Experimenten, bei denen nur die Elektronen beschleunigt wurden, nicht erreicht werden konnten. Einige wichtige Ziele des Experiments sind das Uberprüfen des Standardmodells der elektroschwachen Wechselwirkung, das Messen der Strukturfunktion des Protons und seiner Dichten von Valenzquarks, Seequarks und Gluonen in Regionen von hohen Impulsüberträgen ( $Q^2 \leq 4 * 10^4$   $GeV^2$ ) und kleinen Bjorken-x ( $\sim 10^{-4}$ ). Der neue kinematische Bereich macht aber auch die Suche nach neuen, exotischen Teilchen wie z.B. Leptoquarks, Leptogluonen oder angeregten Zustanden von Leptonen moglich.

Zwei der vier Wechselwirkungszonen von HERA sind mit Experimenten bestückt, den Detektoren H1 und ZEUS. Die Detektoren bestehen aus einer Reihe von Subdetektoren, die spezielle Aufgaben erfullen.

Die nächsten beiden Abschnitte gehen ausführlicher auf den Speicherring HERA und den H1-Detektor ein.

### 1.1 Die Hadron-Elektron-Ring-Anlage HERA

In zwei getrennten, unterirdisch verlaufenden Speicherringen werden Elektronen auf 30 GeV und Protonen auf 820 GeV beschleunigt und zur Kollision gebracht. Dies kann in vier verschiedenen Wechselwirkungszonen geschehen, von denen zur Zeit zwei genutzt werden. Die Elektronen sowie die Protonen durchlaufen eine Reihe von kleineren Beschleunigern, in denen die Teilchenpakete gesammelt und vorbeschleunigt werden, bevor sie in HERA injiziert werden. Einige der Sollwerte fur HERA sind in Tabelle 1.1 aufgeführt. Abb. 1.1 zeigt den Speicherring HERA und seine Vorbeschleuniger.

| Parameter                    | Protonen | Elektronen | Einheit                                    |
|------------------------------|----------|------------|--------------------------------------------|
| Strahlenergie                | 820      | 30         | GeV                                        |
| Injektionsenergie            | 40       | 14         | GeV                                        |
| Teilchen pro Paket           | 10       | 3.65       | $10^{10}$                                  |
| Teilchenpakete               | 210      | 210        |                                            |
| Strahlstrom                  | 163      | 58         | m A                                        |
| Schwerpunktsenergie          | 314      |            | GeV                                        |
| Luminosität                  | 16       |            | $10^{30}$ cm <sup>-2</sup> s <sup>-1</sup> |
| Abstand zwischen den Paketen | 96       |            | ns                                         |
| Umfang                       |          | 6336       | m                                          |

Tabelle 1.1: Technische Daten des Speicherrings HERA [PDG01]

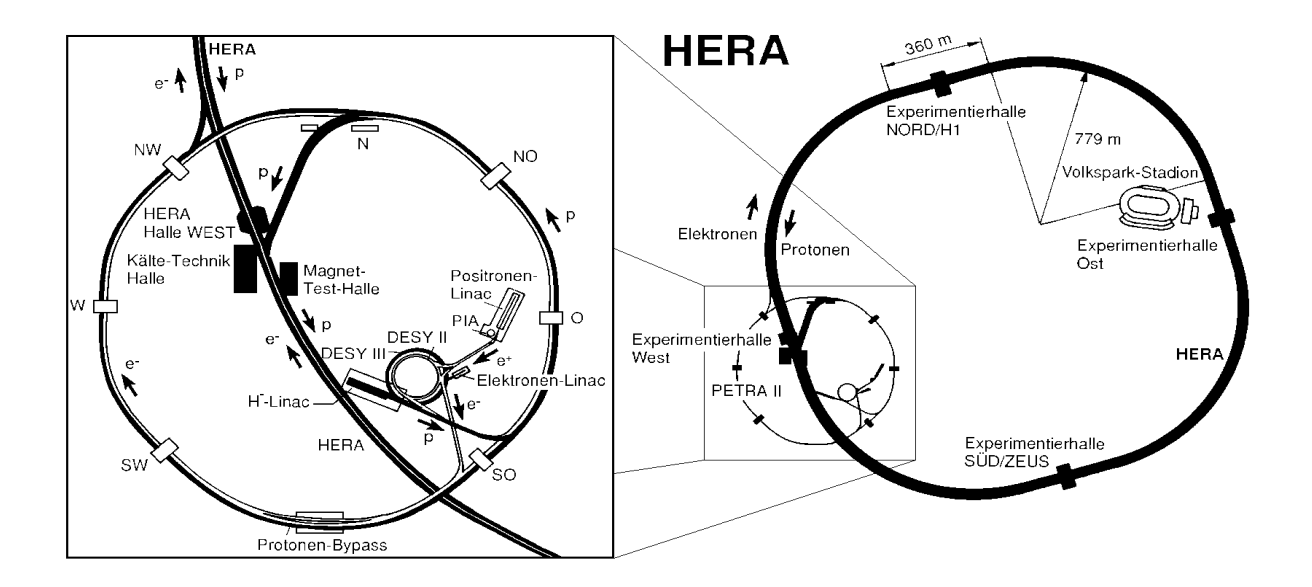

Abbildung 1.1: Der Speicherring HERA und seine Vorbeschleuniger

## 1.2 Der H1-Detektor

Die Abb. 1.2 zeigt das Koordinatensystem des H1-Detektors. Durch die unterschiedlichen Strahlenergien ergibt sich eine asymmetrische Ereignistopologie im Detektor. Die dadurch bedingte Asymmetrie des Detektors ist in der Abb. 1.3, die den Aufbau des H1-Detektors zeigt, zu erkennen.

Die einzelnen Komponenten des H1-Detektors sollen an dieser Stelle kurz erlautert werden.

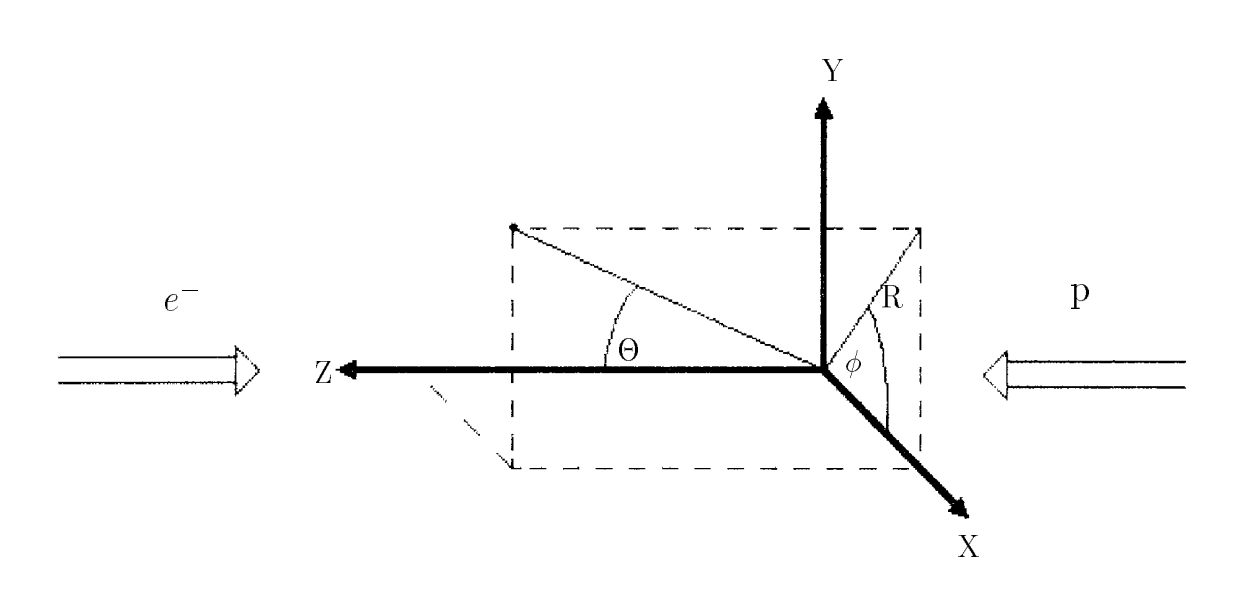

Abbildung 1.2: Das Koordinatensystem des H1-Detektors

#### Spurkammersystem

Das Spurkammersystem besteht aus den zentralen Spurkammern, die in Protonenrichtung durch die Vorwartsspurkammern und in Elektronenrichtung durch die hintere Vieldrahtproportionalkammer abgeschlossen werden. Der zentrale Bereich ist aus sechs verschiedenen zylindrischen Kammern mit unabhangigen Gasvolumina aufgebaut. Vom Wechselwirkungspunkt ausgehend, trifft man auf folgende Kammern: die innere Vieldrahtproportionalkammer (CIP), die innere z-Kammer (CIZ) und die innere zentrale Spurkammer (CJC1), die auch JET-Kammer genannt wird. Weiter folgen die äußere z-Kammer (COZ), die äußere Vieldrahtproportionalkammer  $(COP)$  und die äußere JET-Kammer  $(CJC2)$ .

Die JET-Kammern basieren auf denen von JADE und OPAL und werden aus Sicherheitsgründen mit einer Gasmischung aus 89.5% Argon, 9.5% Kohlendioxid und 1% Methan betrieben. Die Impulsauflösung, die mit dieser Mischung erreicht wird, betragt  $\frac{p_2}{p_1^2} \simeq 10^{-2} (\frac{26V}{c})^{-1}$  [Coz01]. Die Auflosung in der R- $\phi$ -Ebene ist in der Größenordnung von  $\sigma_{r\phi} \simeq 160 \mu m$ . Über Ladungsteilung kann eine z-Auflösung von  $\sigma_z \simeq 2.5cm$  erreicht werden. Die Driftkammern CIZ und COZ liefern eine z-Auflösung von  $\sigma_z \simeq 300 \mu m$  und die Vieldrahtproportionalkammern werden in der Triggerlogik benutzt.

Das Vorwartsspursystem ist aus drei sogenannten Supermodulen aufgebaut. Jedes Modul besteht aus einer planaren Einheit, in der sich drei Ebenen aus parallelen Drähten um jeweils 60° zueinander gedreht befinden, gefolgt von einer Vieldrahtproportionalkammerebene und einer radialen Einheit, die in Zusammenhang mit vor ihr liegenden Lagen aus Polypropylen auch als Übergangsstrahlungsdetektor genutzt wird.

Im rückwärtigen Bereich wird das Spurkammersystem von der hinteren Vieldrahtproportionalkammer abgeschlossen. Sie sitzt vor dem hinteren elektromagnetischen Kalorimeter und ist aus vier Drahtebenen aufgebaut, die, von einer zur anderen Ebene gehend, um  $45^{\circ}$  gedreht sind.

### Kalorimeter

Die Messung der Energie von Elektronen und Hadronen sowie von Teilchenbündeln hoher Dichte (Jets) wird durch ein Flüssig-Argon-Kalorimeter (LAr-Kalorimeter) erreicht. Es besteht aus einem elektromagnetischen und aus einem hadronischen Teil. Um die Menge von totem Material vor dem elektromagnetischen Teil so gering wie möglich zu halten und die Ausmaße sowie das Gewicht des Kalorimeters zu minimieren, wird das LAr-Kalorimeter von der Solenoidspule umschlossen.

Der elektromagnetische Teil hat eine Dicke von 20-30 Strahlungslangen. Er ist aus 2.368 mm dicken Bleiplatten aufgebaut. Zwischen den Platten sind Spalten von 2.35 mm Breite, in denen sich das flüssige Argon befindet. Die Energieauflösung betragt:  $\frac{E}{E} = \frac{E}{\sqrt{E_e}} \oplus 1$ Ee 1% [H1C02].

Der hadronische Teil besteht aus 15.8 mm dicken Stahlplatten. Zwischen den Edelstahlplatten sind jeweils zwei Spalten für das flüssige Argon. Die Dicke von elektromagnetischem und hadronischem Teil betragt 4.7-7 Wechselwirkungslangen. Es wird ein Winkelbereich in Theta von  $4^{\circ}$  bis ca. 153 $^{\circ}$  abgedeckt und die Energieaunosung ist:  $\frac{E_h}{E_h} = \frac{E_h}{\sqrt{E_h}} \oplus \Delta$ Eh 2% [H1C02].

In Elektronenrichtung wird das LAr-Kalorimeter durch ein elektronmagnetisches Kalorimeter erganzt (Pb/Szintillator). Es deckt den Winkelbereich 151.4 $\sim$   $\sigma$   $\sim$  176.5 $^{\circ}$  ab und hat eine Dicke von 22.5 Strahlungslangen sowie eine Energieaunosung von  $\frac{E}{E} = \frac{E}{\sqrt{E_e}} \oplus 2$ Ee 2% [H1C02].

#### Das Vorwarts-Kalorimeter

Das Vorwärts-Kalorimeter (Plug-Kalorimeter) befindet sich im vorderen Bereich des H1-Detektors und schliet den Winkelbereich zwischen LAr-Kalorimeter und Strahlrohr. Es registriert hauptsachlich die Protonfragmente sowie Strahlgas- und Strahlwandereignisse. Der Detektor besteht aus acht 75 mm starken Kupferplatten mit Siliziumzwischenlagen zur Auslese.

### Magnet

Das magnetische Feld von 1.2 Tesla wird durch eine supraleitende Solenoidspule in einem Kryostaten aus rostfreiem Stahl erzeugt. Der äußere Durchmesser beträgt 6.08 m und die Lange 5.75 m [H1C02].

Die Eisenstruktur, die die Spule umschließt, dient als Rückflußjoch des magnetischen Feldes sowie als Restkalorimeter und zur Myonidentikation. In Abschnitt 1.2.1 wird darauf naher eingegangen. Die Eisenstruktur ist in drei Teile unterteilt, die auseinander gefahren werden können. Die Basis trägt die Spule, das Flüssig-Argon-Kalorimeter und das Spurkammersystem. Die beiden anderen Teile sind spiegelsymmetrisch zur Y-Z-Ebene aufgebaut und bestehen aus den Halften des zentralen Bereichs und den Endkappen.

Um Einflüsse des Magneten auf die beiden Strahlen zu vermeiden und sicherzustellen, daß entlang der Strahlachse  $\int \vec{B} d\vec{z} \approx 0$  ist, wurde ein Kompensationsmagnet in der hinteren Endkappe eingebaut, dessen magnetisches Feld maximal 5 Tesla betragt.

### Myon-System

Unter dem Myon-System versteht man das instrumentierte Eisen und das Vorwartsmyonspektrometer.

Das instrumentierte Eisen besteht aus Eisenplatten, zwischen denen sich Streamerrohrkammern befinden. Auf das instrumentierte Eisen wird in Abschnitt 1.2.1 eingegangen.

 $D$ as vorwartsmyonspektrometer deckt den Winkelbereich von  $3 \times 0 \times 17$  ab. Es besteht aus einem Toroidmagneten und aus vier Driftkammern, die den Polarwinkel - messen sowie aus zwei Driftkammern, die den Azimuthwinkel messen. Die den Azimuthwinkel messen. Die Die räumliche Auflösung der Kammern wurde mit Strahlhalomyonen gemessen und betragt:  $\sigma \leq 350 \mu m$ . Die Impulsauflosung  $\frac{2}{p}$  variiert zwischen 25% bei 25 GeV/c und 32% bei 150 GeV/c [Coz01].

#### Luminositatsmonitor und Elektronendetektor

Zur Messung der Luminosität wird der Prozeß der Bremsstrahlung ( $ep \rightarrow ep$ ) ausgenutzt. Der Wirkungsquerschnitt dieses Prozesses ist groß und sehr genau zu berechnen.

Der Luminositätsmonitor besteht aus einem Photonendetektor bei  $-z = 102.9 \ m$ und einem Elektronendetektor bei  $-z = 33.4$  m, um  $\gamma \oplus e^-$  Koinzidenzen zu messen. Der Photonendetektor ist aus 5 \* 5 Schauerzählern aus Kristall (TICl/TlBr) von der Größe 20  $\ast$  20 $\ast$  200  $mm^3$  und der Elektronendetektor aus 7  $\ast$  7 der Größe 22  $\ast$  22  $\ast$ 200  $mm^3$  aufgebaut.

Die Energieaunosung betragt  $\frac{1}{E} = \frac{1}{\sqrt{E}} \oplus 1$ % [Coz01].

Der Elektronendetektor wird auch dazu benuzt, Photoproduktionsereignisse anzuzeigen, wobei der Photonendetektor dann als Vetozahler fungiert.

### H1 Trigger

Die Kollisionsrate der Teilchenpakete betragt 10.4 MHz, was einem zeitlichen Abstand von 96 ns entspricht. Aufgrund der hohen Untergrundrate braucht man einen Entscheidungsmechanismus, der physikalisch interessante Ereignisse akzeptiert, aber Untergrundereignisse verwirft. Dies wird bei H1 durch einen mehrstufigen Trigger erreicht. Dabei stehen den einzelnen Triggerstufen von Stufe zu Stufe mehr Informationen des H1-Detektors zur Verfügung, mit denen sie eine Entscheidung treffen können. Das Ereignis wird entweder akzeptiert und an die nächste Triggerstufe weitergegeben, oder es wird verworfen und die Elektronik ist wieder bereit, neue Daten aufzunehmen. Die Rate der Datennahme reduziert sich somit auf einige Hertz und die akzeptierten Ereignisse werden zum DESY Rechenzentrum ubertragen und auf Bandern gespeichert.

Zur Zeit arbeiten zwei Triggerstufen bei H1, der `festverdrahtete' Level-1-Trigger und der Softwaretrigger L4 [Ell01].

Der L1 trifft seine Entscheidung aufgrund der Informationen von den Subtriggern aus den verschiedenen Subdetektoren von H1. Dabei reicht eines der Subtriggersignale aus, um den L1-Trigger auszulosen.

Dem L4-Trigger stehen schließlich alle Daten des Detektors zu diesem Ereignis zur Verfügung. Er trifft die endgültige Entscheidung, ob das Ereignis verworfen oder akzeptiert wird.

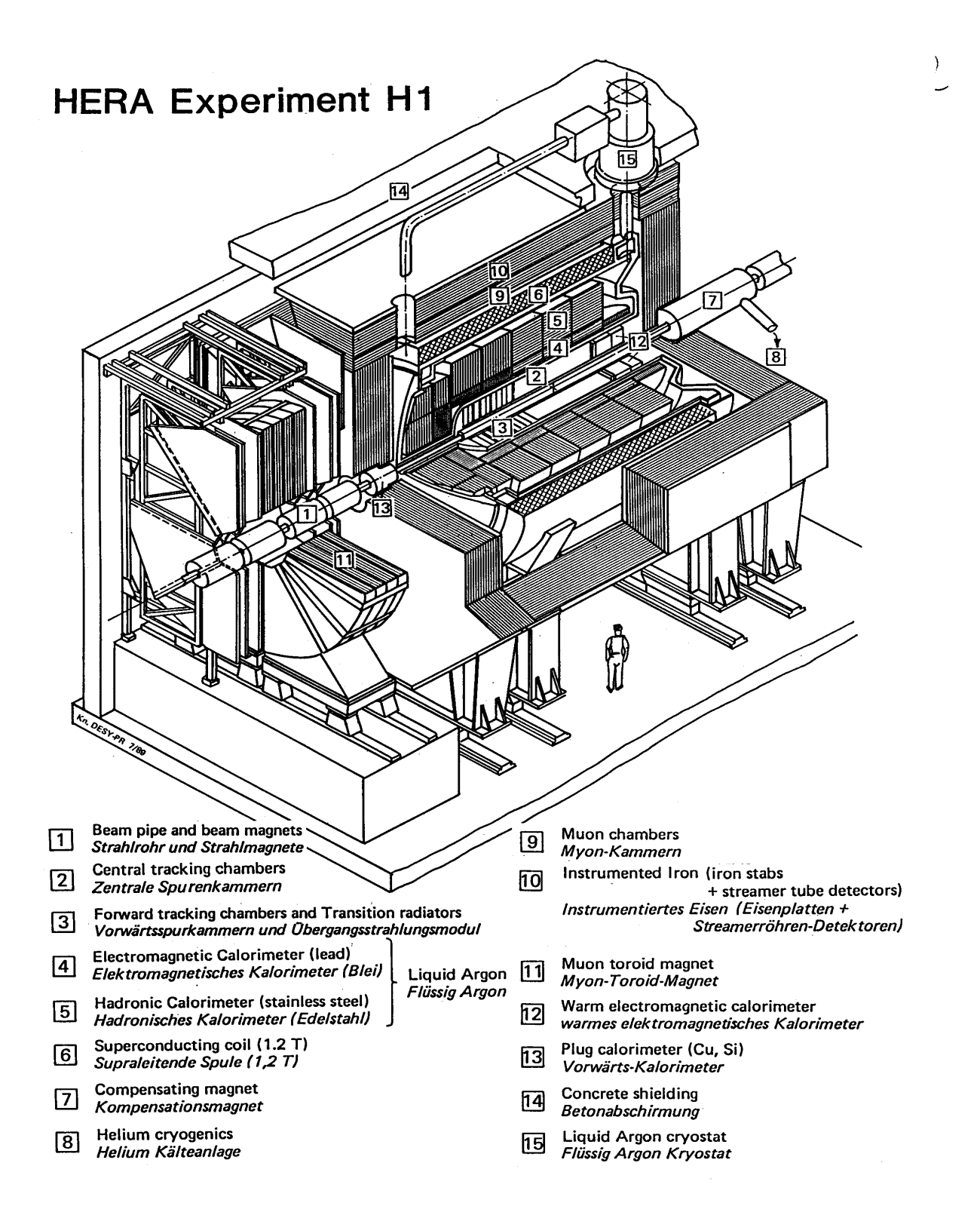

Abbildung 1.3: Der H1-Detektor

### 1.2.1 Der Myon-Detektor

Das instrumentierte Eisen umgibt alle Hauptkomponenten des H1-Detektors. Es ist aus einem achteckigen tonnenformigen Mittelteil (Barrel), dessen Achse mit der Strahlachse zusammenfällt, und aus flachen Endkappen aufgebaut.

Das Eisen besteht aus 10 Platten mit einer Starke von je 7.5 cm. Zwischen den Platten sind Spalten mit verschiedenen Breiten. Im zentralen Bereich haben diese eine Breite von 2.5 cm und in den Endkappen von 3.5 cm bis auf den jeweils vierten Spalt, der 5 cm breit ist. In den Spalten befinden sich Streamerrohrkammern (Limited-Streamer-Tubes - LST). Die breiteren Spalten nehmen zwei Kammerlagen auf.

Das instrumentierte Eisen unterteilt sich in vier Subdetektoren. Die Zahlweise von 0 bis 3 verlauft in Protonenrichtung. Die hintere Endkappe ist der Subdetektor Nr.0, der zentrale Bereich Nr.1,2 und die vordere Endkappe Nr.3. Jeder Subdetektor ist in 16 Module (0-15) aufgeteilt. Man erhalt somit 64 Module (0-63). Die Abb. 1.4 zeigt die einzelnen Subdetektoren des instrumentierten Eisens. Bei den beiden Subdetektoren des zentralen Bereichs erkennt man die vor und hinter dem Eisen befestigten Myonkammern. Sie enthalten jeweils drei Streamerrohrkammerlagen.

#### Die Streamerrohrkammern

Die Kammern bestehen aus dem halogenfreien Kunststoff Luranyl. Profile aus acht Zellen bilden eine Basiseinneit. Jede Zelle nat einen Querschnitt von 10 \* 10mm<sup>-</sup>. Die Zellen sind mit einer Graphitfarbe mit einem kleinen Oberflächenwiderstand von 10 keep - Jaaro 1, 2000 keer 211 meter die joorde mens verlaagse verlag geerde verlang die die verla Kupfer-Berillium-Draht mit einem Durchmesser von 100  $\mu$ m. Zwischen Draht und Graphitschicht wird eine Hochspannung von ca. 4500 V angelegt.

Das Profil aus acht Zellen wird mit einem Luranyldeckel verschlossen, der mit einer Graphitschichte mit einem Hohen Oberten Graphite (10 Meter 10 Meter) ist der Graphite (10 Meter) bedeckt ist.

Zwei solcher Achtfachprofile befinden sich in einer gasdichten Box aus Luranyl. Alle Verbindungen für Gas, Hochspannung und Signale sind an einem Ende dieser Box zu finden. Mehrere solcher Elemente bilden eine Streamerrohrkammerlage.

Abhangig von der Position im Eisen (siehe Abb. 1.6) werden auf der hochohmigen Seite In
uenzelektroden aus Kupfer in Form von Streifen oder Rechtecken (Pads) aufgeklebt. Die Streifen werden senkrecht zu den Drahten auf den Kammern angebracht. Die Kupferpads haben eine Größe von ca. 40 cm  $*$  50 cm im zentralen Bereich und ca. 30 cm \* 30 cm in den Endkappen. Die Abb. 1.5 zeigt den Aufbau einer Streamerrohrkammer.

Vom Wechselwirkungspunkt ausgehend trifft man zuerst auf die vor dem Eisen liegende Myonkammer, die aus drei Kammerlagen besteht. Eine Kammerlage ist mit Pads ausgestattet und die zwei anderen mit Streifen. Die drei folgenden Lagen im

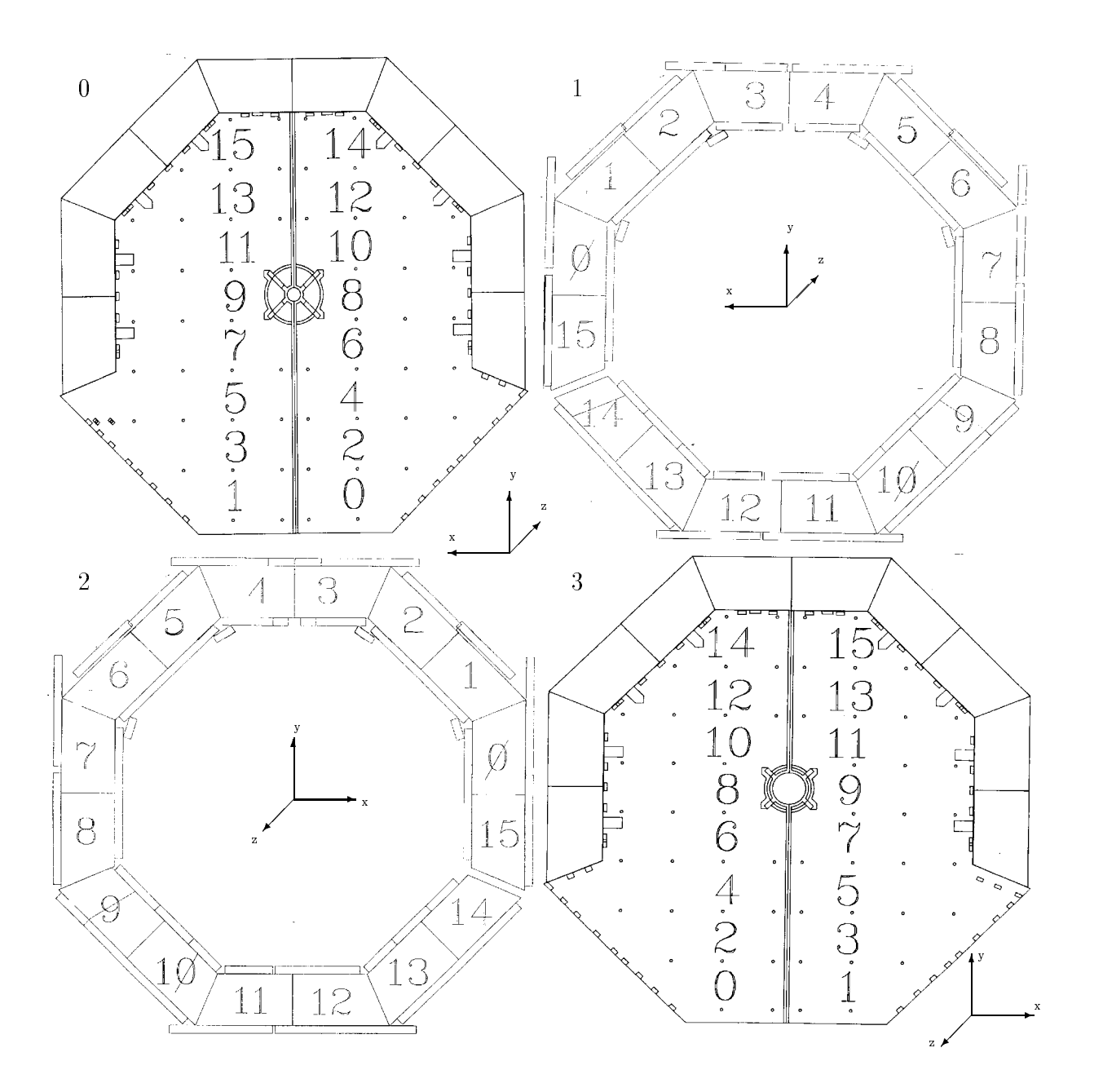

Abbildung 1.4: Subdetektoren 0-3 des instrumentierten Eisens. Im zentralen Bereich erkennt man die vor und hinter dem Eisen angebrachten Myonkammern.

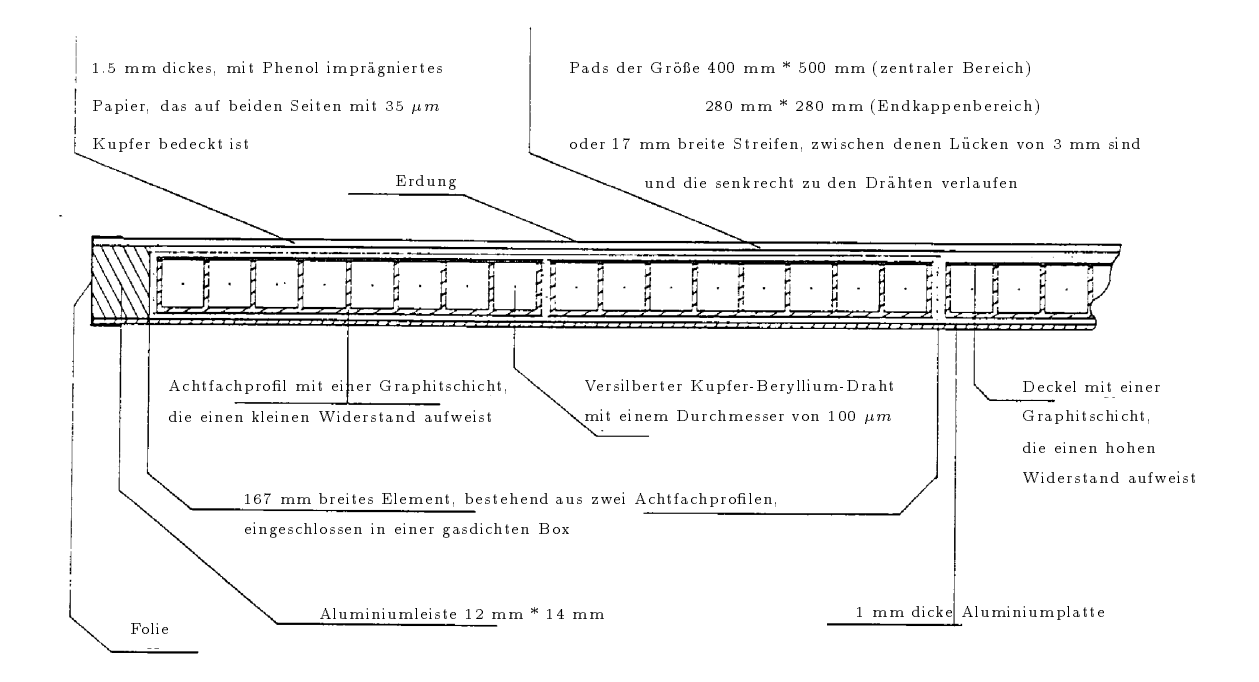

Abbildung 1.5: Aufbau einer Streamerrohrkammer [H1C02]

Eisen sind mit Pads beklebt. Der breite vierte Schlitz nimmt zwei Kammerlagen auf. Eine Kammer hat eine Streifen- und die andere eine Padlage. Die verbleibenden funf Schlitze enthalten Kammern mit Padlagen. Hinter dem Eisen befindet sich wieder eine Myonkammer. Somit erhalt man eine Tiefe von 16 Kammerlagen. Die Abb. 1.6 stellt die Anordnung der Kammern mit den jeweiligen Streifen- oder Padlagen dar.

Die Padsignale von den ersten 5 bzw. den restlichen 6 hintereinander liegenden Pads in R-Richtung im zentralen Bereich und in Z-Richtung in den Endkappen werden addiert und über Analog-Digital-Konverter ausgelesen. Die ersten 5 Padlagen bilden dabei die Turmlage 0 und die restlichen 6 die Turmlage 1 (siehe Abb. 1.6). Die Streifen- und Drahtsignale werden digital ausgelesen.

Die Kammern werden mit einem nicht brennbaren Gasgemisch aus  $CO<sub>2</sub>$ , Argon und Isobuthan mit den Volumeneinheiten von 88%, 2.5% und 9.5% betrieben [Tut01]. In Tabelle 1.2 werden einige Werte des LST-Detektors aufgefuhrt.

### Funktionsweise der Streamerrohrkammern

Wird eine der Zellen von einem geladenen Teilchen durchquert, so werden die Gasmolekule ionisiert. Die Elektronen bewegen sich auf die Anode und die positiv

| Material                   | Luranyl    |
|----------------------------|------------|
| Gesamte Fläche             | 4000 $m^2$ |
| Anzahl der Profile         | 13000      |
| Anzahl der Drähte          | 103700     |
| Anzahl der Streifen        | 28700      |
| Anzahl der analogen Kanäle | 4000       |

Tabelle 1.2: Der LST-Detektor [Tut01]

geladenen Ionen auf die Kathode zu. Da die Masse der Ionen sehr viel größer ist als die der Elektronen, können sie relativ zur Bewegung der Elektronen als ruhend angesehen werden. Ist die angelegte elektrische Feldstarke hoch genug, so konnen die Elektronen ihrerseits Molekule ionisieren. Die positiv geladenen Ionen bilden eine Raumladung, die das äußere Feld abschirmt. Dadurch erhöht sich die Rekombinationsrate. Durch die Hinzugabe eines geeigneten Loschgases zum Zahlgas werden die durch Stöße erzeugten Photonen daran gehindert, sich auszubreiten und weitere Lawinen im restlichen Gasvolumen auszulösen.

Es bildet sich also ein lokalisiertes, ionisiertes Gasvolumen zwischen Zellenwand und Draht aus. Dies ist der sogenannte Streamer.

Im Gegensatz zur Proportionalentladung, bei der die gebildete Ladung uber einen großen Feldstärkebereich - der geringer ist als bei der Streamerentladung proportional zur Primarionisation ist, ist die Signalladung im Streamermodus nicht proportional zur Primarionisation und verglichen mit der Proportionalentladung sehr hoch.

### Die Spurrekonstruktion

In diesem Abschnitt soll grob das Vorgehen des Spurrekonstruktionsprogramms des instrumentierten Eisens ITREC [Kle01] beschrieben werden.

Zur Spurrekonstruktion werden alle verfugbaren Informationen der Streamer rohrkammern genutzt wie z.B. 16 Draht-, 5 Streifen- und 11 Padlagen. Die Drahte und Streifen definieren Punkte in den Ebenen senkrecht zu ihren Ausdehnungen mit einer Auflösung von 0.4 cm bzw. 1 cm. Die Turminformation gibt den Schwerpunkt eines Quaders mit einer Auflösung von 10 cm an.

Das Spurrekonstruktionsprogramm ITREC beginnt mit der Mustererkennung (pattern recognition), die für den zentralen Bereich und den Endkappenbereich getrennt lauft. Dabei wird in den Rohdaten eines Ereignisses nach bestimmten Mustern gesucht, die Teile einer Spur sein konnten.

Aus den Treffern werden zweidimensionale Spurstücke - sogenannte Assoziatio-

a) b)

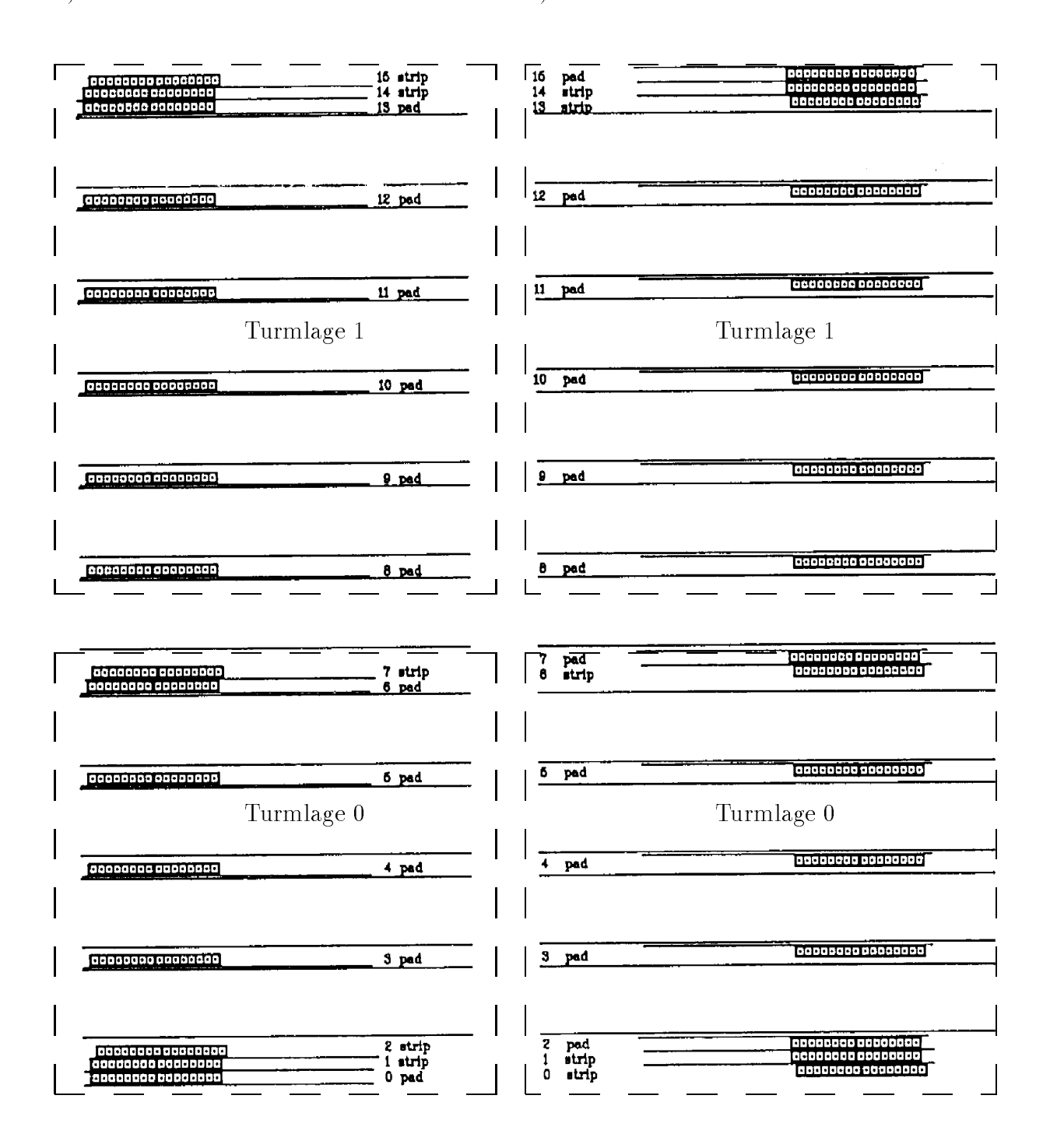

Abbildung 1.6: Kammeranordnung im instrumentierten Eisen: a) standard, b) Basis des zentralen Bereichs. `strip' bedeutet: Streamerrohrkammer mit Streifen, `pad' bedeutet: Streamerrohrkammer mit Kupferrechtecken (Pads). Die jeweils zu den Turmlagen 0 und 1 gehörenden Kammerlagen sind gestrichelt umrandet.[Kop01]

nen - geformt. Dies geschieht erst für die Drähte und dann darauf aufbauend für die Streifen. Sind mehr als ein Treffer pro Lage vorhanden, werden Nachbartreffer zu 'Superhits' zusammengefaßt.

Die Assoziationen beinhalten entweder Spursegmente oder nicht verwertbare Informationen. Die einzelnen Spurstücke müssen gewisse Anforderungen erfüllen. So muß eine Mindestanzahl von getroffenen Lagen vorhanden sein und kurze Spurstücke aus drei hintereinanderliegenden Treffern (Tripletts) müssen annähernd auf einer Geraden liegen. Bei den Streifen sind andere Qualitatsanforderungen zu erfullen. Außerdem werden die beiden Streifenlagen in den Myonkammern zu einer Lage zusammengefaßt.

Die gefundenen Assoziationen werden von den Drahten ausgehend zu dreidimensionalen Spurstuc ken zusammengesetzt, wobei sie eine Bewertung erhalten. In einer speziellen Bank werden dann die Ergebnisse abgelegt.

Anschließend an die 'pattern recognition' beginnt die Spuranpassung. Die Grundlage dafür ist der Inhalt der von der 'pattern recognition' gefüllten Bank. Bei der Spur des Myonkandidaten sollten mindestens zwei Drahte sowie ein Streifen oder ein Turm vorhanden sein. Die Lange der Spur darf einen Mindestwert nicht unterschreiten.

In den Fallen mit nur einem gefundenen Streifen wird der Wechselwirkungspunkt mit einem großen Fehler als zweiter Punkt hinzugenommen. Hat kein Streifen angesprochen, benutzt man die Schwerpunktskoordinate des Turmes und den Wechselwirkungspunkt, um eine Spur in dieser Ebene zu definieren.

Die Treffer werden als unabhängige Meßpunkte mit einem festen gaußischen Fehler behandelt. Für die Drähte ist dieser - wie bereits erwähnt - in der Größenordnung von 0.4 cm und für die Streifen von 1 cm.

In die Spuranpassung geht das magnetische Feld ein, das sehr stark in den Eisenplatten und den Zwischenraumen variieren kann. Es treten Werte von -20 bis +15 KGauß auf. Der Energieverlust pro Eisenplatte beträgt für minimal ionisierende Teilchen wie z.B. Myonen ca. 90 MeV, wenn der Durchgang des Teilchens senkrecht zu den Eisenplatten verläuft. Für jeden Zwischenraum und jede Eisenplatte wird zur Spuranpassung ein Parabelstück benutzt. Mit den Bereichen vor und hinter dem Eisen ergeben sich daraus 2 $\ast$ 63 Freiheitsgrade für Drähte und Streifen, die sich durch Stetigkeitsbedingungen auf fünf Parameter reduzieren lassen. Durch einen Iterationsprozeß wird der Energieverlust im Eisen berücksichtigt.

Das Ergebnis der Anpassung sind die funf Spurparameter  $(\mathbb P, \phi, \Theta, ZKaumkoordanaten)$  und ihre Fehler am ersten Punkt der Anpassung.

p

### 1.3 Ziel der Untersuchungen

Diese Diplomarbeit befat sich mit den Eigenschaften eines der Subdetektoren des H1-Detektors, dem Myon-Detektor.

Der Myon-Detektor wird auch als `instrumentiertes Eisen' bezeichnet, da er aus Eisenplatten aufgebaut ist, zwischen denen sich Streamerrohrkammern befinden.

Das Eisen dient zur Rückführung des, von der supraleitenden Spule innerhalb des Detektors erzeugten, magnetischen Feldes. Mit den Streamerrohrkammern werden Teilchen nachgewiesen, die den Myon-Detektor erreichen und gegebenenfalls durchqueren. Die auf den Kammern aufgeklebten Kupferpads bilden den kalorimetrischen Teil des instrumentierten Eisens, durch den aus dem Flussig-Argon-Kalorimeter her ausleckende hadronische Schauer erfaßt und die Energie der Teilchen gemessen werden.

Die Informationen der Drahte und der Streifen werden digital ausgelesen. Die Informationen von hintereinanderliegenden Kupferpads werden analog ausgelesen und zusammengefat. Diese Gebilde kann man sich als Quader (Turm) mit der Grund
ache eines Pads und der Hohe der hintereinanderliegenden Kammerlagen vorstellen. Die kalorimetrische Information der Turminformation gibt an, wieviel Energie in diesem Turm deponiert wurde.

Bei der Spurrekonstruktion werden die Informationen der Drahte und der Streifen herangezogen und nur im Ausnahmefall, wenn keine Streifen angesprochen haben, wird die Turminformation hinzugezogen. Dabei wird die Schwerpunktskoordinate und eine Auflösung von 10 cm benutzt. Bei Ereignissen mit keiner oder einer angesprochenen Streifenlage wird als zweiter Punkt der Vertex benutzt. Dieser Punkt ist mit einem großen Fehler behaftet.

In dieser Arbeit soll untersucht werden, ob durch Vergleich der Turminformationen mit den Streifeninformationen eine genauere Ortsbestimmung als die Schwerpunktskoordinate des Turmes erzielt werden kann, um sie dann als unabhangige Größen in die Spurrekonstruktion des instrumentierten Eisens - speziell in die Spuranpassung - als Erganzung zu den Streifeninformationen einzubauen.

Im folgenden Kapitel werden einige Prozesse dargestellt, bei denen Myonen im H1-Detektor entstehen konnen. Da in der Analyse die Spuren von kosmischen Myonen verwendet werden, wird kurz auf die Enstehung solcher Myonen eingegangen. Ein weiterer Abschnitt erlautert die Wechselwirkungen der Myonen bei ihrem Durchgang durch Materie.

Die Analyse wird im dritten Kapitel beschrieben. Die Ergebnisse, die mit Hilfe der Spuren von kosmischen Myonen gefunden wurden, werden mit denen verglichen, die man aus den Spuren generierter Myonen erhält. Anschließend wird der Frage nachgegangen, ob und wann man eine Verbesserung durch Hinzunahme der erweiterten Turminformation erreichen kann.

## Kapitel 2

## Ereignisse mit Myonen im H1-Detektor

### 2.1 2.1 Entstehung von Myonen bei Elektron-Proton-Stößen

Mit dem Speicherring HERA konnen neue kinematische Bereiche bei Photoproduktionsprozessen und tiefinelatischen Streuprozessen erschlossen werden. Bei Photoproduktionsprozessen wird vom Elektron ein Photon abgestrahlt, das eine kleine Virtualität ( $Q^2 \simeq 0$ ) besitzt. Das Elektron wird unter einem kleinen Winkel gestreut und kann mit dem Elektronendetektor nachgewiesen werden.

Die Prozesse der elektroschwachen Wechselwirkung konnen durch zwei Mechanismen beschrieben werden. In beiden strahlt das Elektron ein Vektorboson als Austauschteilchen ab, welches dann mit einem Quark des Protons wechselwirkt. Anhand der Ladung des Vektorbosons unterscheidet man folgende Wechselwirkungen:

- Wechselwirkung über den neutralen Strom (NC neutral current). Hierbei ist das Austauschteilchen ein  $\gamma$  oder ein  $Z$  .
- $\bullet$  Wechselwirkung über den geladenen Strom (CC charge current). Das Austauschteilchen ist ein W oder ein W<sup>+</sup> .

In Abb. 2.1 sind die Feynmangraphen der beiden Wechselwirkungsarten der elektroschwachen Wechselwirkung verdeutlicht.

Einige Reaktionen werden unter dem Aspekt der Entstehung von Myonen naher vorgestellt.

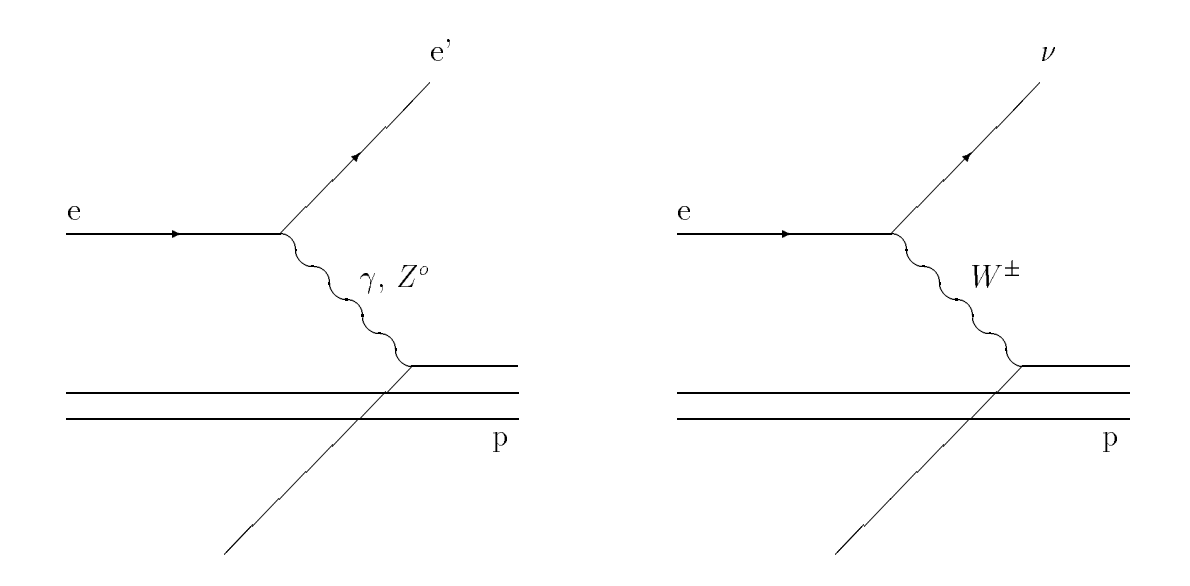

Abbildung 2.1: Feynmangraphen von NC- und CC-Ereignissen

### Die Photon-Gluon-Fusion

Das einlaufende Elektron strahlt ein Photon ab, welches über ein Quark-Antiquark-Paar mit einem Bremsstrahlungsgluon eines Quarks des Protons wechselwirkt. Dabei konnen schwere Quark-Antiquark-Paare entstehen (Charm-Anticharm, Bottom-Antibottom). Die berechneten totalen Wirkungsquerschnitte fur die Erzeugung solcher Paare über die Photon-Gluon-Fusion bei einer Schwerpunktsenergie von <u>provides</u> s = 314GeV sind abhangig von der Parametrisierung der Strukturfunktion und liegen in den Bereichen[Ali01]:

$$
\sigma_{tot}(c\overline{c}): 613 \sim 973 \text{nb}
$$

$$
\sigma_{tot}(b\overline{b}): 6.12 \sim 8.77 \text{nb}
$$

Der Feynmangraph der Photon-Gluon-Fusion ist in Abb. 2.2 dargestellt.

Die Quarks gehen hauptsächlich durch  $\beta$ -Zerfall in leichte Quarks über, wobei virtuelle W-Bosonen entstehen, die in ein Myon und seinem entsprechenden Neutrino zerfallen können. Bei einem  $b\overline{b}$ -Paar besteht die Möglichkeit, daß bis zu vier Myonen entstehen.

$$
\frac{b \to W^- c}{b \to W^+ \overline{c}}
$$
\n
$$
\frac{c \to W^+ s}{\overline{c} \to W^- \overline{s}}
$$

Die Quark-Antiquark-Paare konnen auch unter Abstrahlung eines Gluons in ein gebundenes System übergehen. Diese J/ $\Psi(c\overline{c})$ - und  $\Upsilon(b\overline{b})$ -Mesonen können wiederum in Myonenpaare zerfallen. Der elastische und inelastische Wirkungsquerschnitt für die Erzeugung eines  $J/\Psi$ -Mesons ist  $\sim 13nb$  [Jun01].

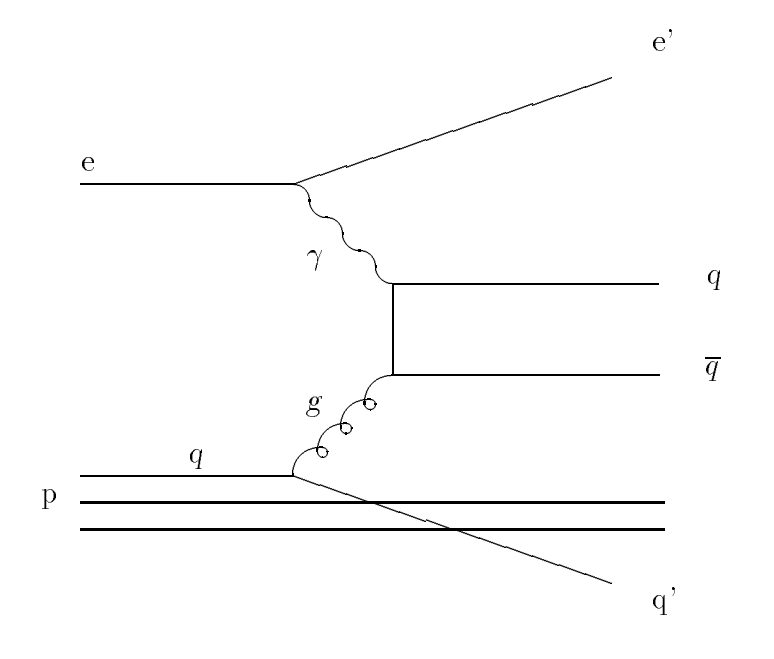

Abbildung 2.2: Feynmangraph der Photon-Gluon-Fusion

### Myonpaarerzeugung bei der Photon-Photon-Streuung

Bei diesem Prozeß können sich die beiden Bremsstrahlungsphotonen des Elektrons und des Protons zu einem Myonpaar vernichten. Diese Myonen haben im allgemeinen kleine Transversalimpulse. So ist es trotz eines großen Wirkungsquerschnittes sehr wahrscheinlich, daß ein oder beide Myonen im Strahlrohr verlorengehen oder im Kalorimeter stoppen und nicht die Myonkammern erreichen [Lev01]. Die Abb. 2.3 zeigt den reynmangraphen der Keaktion  $ep \rightarrow e \; p \; \mu^+ \mu^-$ .

Aus dieser Reaktion kann auch alternativ die Luminositat bestimmt werden. Durch Simulation der Ereignisse konnte abgeschatzt werden, mit welcher Wahrscheinlichkeit das Myonsystem die Myonen identizieren kann. Erfullen die beiden erzeugten Myonen die folgenden Bedingungen:

\n- $$
E_{\mu} \geq 2.5 \, \text{GeV}
$$
\n- $5^{\circ} \leq \Theta_{\mu} \leq 175^{\circ}$
\n

so liegt die Nachweiswahrscheinlichkeit für die Identifizierung dieser Ereignisse bei ca. 28% [Tut02].

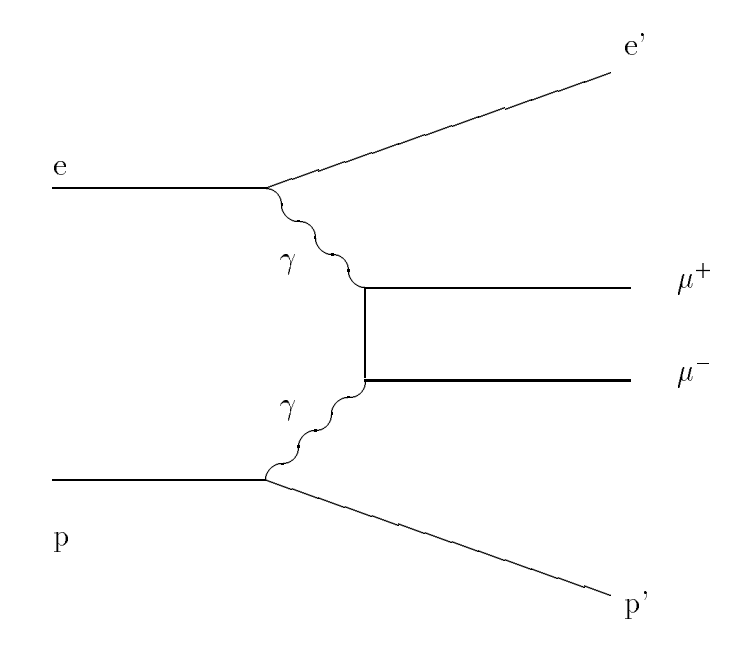

Abbildung 2.3: reynmangraph zur Reaktion e $p \to e \, p \, \mu^+ \mu^-$ 

### Produktion von W-Bosonen

Eine weitere Reaktion zwischen dem Elektron und dem Proton, bei der Myonen entstehen können, ist die Produktion von W-Bosonen. Diese können in ein Myon und ein Neutrino zerfallen. Der Wirkungsquerschnitt fur diese Reaktion ist sehr klein und liegt bei ca. 0.1 pb [Buc01].

$$
W^{\pm} \to \mu^{\pm} \nu_{\mu} (\overline{\nu}_{\mu})
$$

### Myonen aus Untergrundereignissen

Es gibt mehrere Quellen für Myonen, die als Untergrundereignisse zu bewerten sind.

- Strahlhalomyonen: Die Protonen konnen mit dem Restgas oder mit der Strahlrohrwand wechselwirken. Dabei entstehen unter anderem geladene Pionen, die in Myonen und Neutrinos zerfallen. Diese Myonen laufen parallel zum Strahl und können Spuren im Detektor erzeugen, die denen von Myonen gleichen, die bei ep-Stößen entstehen.
- Kosmische Myonen: Im ungünstigen Fall wird ein kosmisches Myon, das den Detektor nahe der Wechselwirkungszone durchquert, als eine Zwei-Myonensignatur misidentiziert.

Der nächste Abschnitt beschäftigt sich ausführlicher mit den kosmischen Myonen, da ihre Spuren im H1-Detektor die Grundlage der Analyse bilden.

### 2.2 Kosmische Myonen

Kosmische Myonen sind Sekundarteilchen aus der kosmischen Strahlung. Die kosmische Strahlung besteht hauptsächlich aus Wasserstoffkernen und zu einem geringen Teil aus schwereren Kernen aber auch aus Elektronen, Positronen und Gammastrahlung.

Die Mehrheit dieser Teilchen stammt aus weit entfernten Quellen wie Supernovae oder Pulsaren. Ein kleiner Teil kommt von der Sonne selbst.

Die Teilchen haben eine Wechselwirkungslänge von ungefähr  $80g/cm^2$  und die Wahrscheinlichkeit für sie, die Erdobernache zu ereichen, ist kleiner als 10 ° | Wol01]. Die Reaktionsprodukte, die bei der Wechselwirkung mit der Erdatmosphare entstehen, sind zum größten Teil Pionen. Die geladenen Pionen zerfallen in Myonen und deren Neutrinos. Die Lebensdauer der Myonen betragt in ihrem Ruhesystem  $2.2 * 10^{-6}s$ . Da es sich um nicht starkwechselwirkende Teilchen handelt, haben sie die Moglichkeit, ohne Wechselwirkung und, infolge der Zeitdilatation, ohne vorher zu zerfallen, die Erdoberfläche zu erreichen. Ihre Energie verlieren sie hauptsächlich uber Ionisation.

Die Intensitat der kosmischen Myonen auf Meereshohe ist von ihrem Impuls und von dem Zenitwinkel, unter dem sie einfallen, abhangig. Die Abhangigkeit vom Zenitwinkel kann durch die folgende Funktion dargestellt werden:

$$
I(\Theta) = I_0 * \cos^n \Theta \tag{2.1}
$$

 $I_0$  ist die Intensität in der Vertikalen und n ist eine Konstante, die für Winkel von  $0^{\circ}$  bis 75° ungefähr 2 ist [Wol01]. Für Impulse über 0.88 GeV/c ist die integrierte Intensitat (8.22  $\pm$  0.04)10 *cm 2s 2sr* 2 (WOl01].

### 2.3 Myonen in Materie

### 2.3.1 Energieverlust

Wenn Myonen Materie durchqueren, konnen sie durch Ionisation, Bremsstrahlungsprozesse, Paarerzeugung und photonukleare Prozesse Energie verlieren. Die Abb. 2.4 stellt den durchschnittlichen Energieverlust von Myonen in verschiedenen Materialien als Funktion der Myonenergie dar. Man erkennt, daß bei Energien unterhalb einiger hundert GeV der Energieverlust durch Ionisation dominiert.

Dieser ist darstellbar durch die Bethe-Bloch-Gleichung:

$$
-\frac{dE}{dx} = 4\pi N_A r_e^2 m_e c^2 z^2 \frac{Z}{A} \frac{1}{\beta^2} \left[ ln \left( \frac{2m_e c^2 \gamma^2 \beta^2}{I} \right) - \beta^2 - \frac{\delta}{2} \right] \tag{2.2}
$$

Die Ladung des Teilchens, welches ein Stück Materie mit der Ladungszahl Z und der Atomzahl A durchquert, ist in diesem Falle  $z * e$ .  $m_e$  und  $r_e$  stehen für die Masse und den klassischen Radius des Elektrons. Die Ionisationskonstante I ist ungefahr  $10Z - eV$  fur  $Z \geq 1$  [PDG01].

Bei Geschwindigkeiten von  $\beta \ge z/137$  fällt  $|dE/dx|$  mit  $1/\beta^2$  ab, erreicht ein breites Minimum unabhängig vom Medium bei  $\gamma \approx 3.2$  und steigt dann für  $\gamma > 4$ langsam wieder an.

Teilchen wie z.B. kosmische Myonen, die Energieverluste im Bereich des Minimums aufweisen, werden als minimal ionisierende Teilchen bezeichnet.

Myonen, die bei Reaktionen im H1-Detektor entstehen, verlieren ihre Energie hauptsächlich durch Ionisation. Um den Detektor verlassen zu können, benötigen sie eine Mindestenergie von 2-2.5 GeV [H1C02].

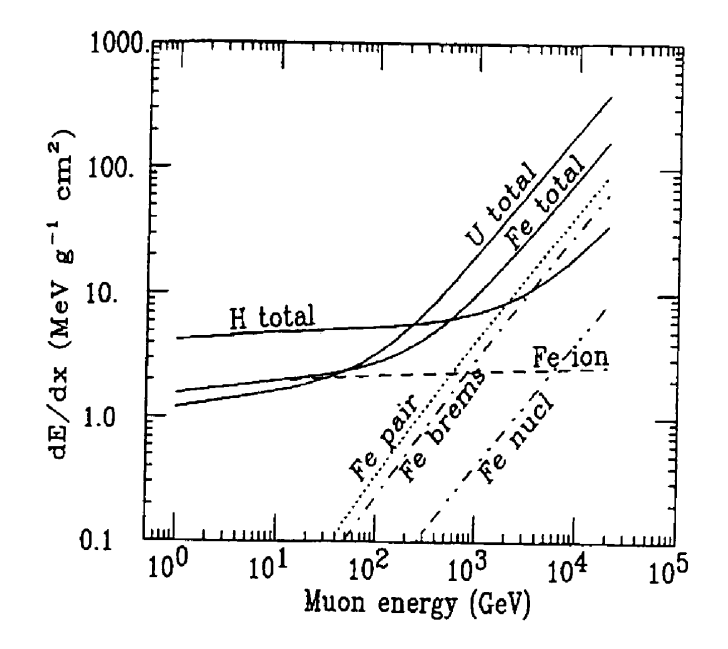

Abbildung 2.4: Energieverluste von Myonen in verschiedenen Materialien [PDG01]

### 2.3.2 Vielfachstreuung

Geladene Teilchen erfahren bei ihrem Durchgang durch die Materie viele kleine Ablenkungen, die meist von den Coulomb-Streuungen an den Kernen herruhren. Die Verteilung der Streuung entspricht für kleine Ablenkwinkel nahezu einer Gaußverteilung. Für größere Winkel sind die seitlichen Ausläufer größer als bei einer Gaußverteilung.

Man definiert:

$$
\Theta_0 = \Theta_{Ebene}^{RMS} = \frac{1}{\sqrt{2}} \Theta_{Raum}^{RMS} \tag{2.3}
$$

In vielen Fällen ist die Annahme einer Gaußverteilung für das Zentrum der projezierten Winkelverteilung sinnvoll. Die Breite der Verteilung ist:

$$
\Theta_0 = \frac{13.6 MeV}{\beta cp} z \sqrt{\frac{x}{X_0}} \left[ 1 + 0.038 \ln \left( \frac{x}{X_0} \right) \right]
$$
 (2.4)

 $p, \beta c$  und z bedeuten Impuls, Geschwindigkeit und Ladungszahl des gestreuten Teilchens.

## Kapitel 3

## Ortsbestimmung der Spuren im Myon-Detektor aus den Turminformationen

## 3.1 Vorgehensweise der Analyse

Die Mittelpunkte der angesprochenen Streifen in einem Ereignis definieren Punkte in der Ebene senkrecht zu der Streifenausdehnung. Im zentralen Bereich ist dies die R-Z-Ebene und im Endkappenbereich die X-Z-Ebene. Im günstigsten Fall, wenn die Streifenlagen der Myonkammern und des instrumentierten Eisens angesprochen haben, kann eine Spur in dieser Ebene aus drei Punkten bestimmt werden. Liegt nur eine Streifenlage vor, dann wird der Vertex als zweiter Punkt benutzt, um eine Richtung in dieser Ebene definieren zu können. Sollte keine Streifenlage vorhanden sein, wird der Vertex und die Schwerpunktskoordinate des Turmes herangezogen, um eine Richtung zu erhalten. Die Turminformationen werden somit nur bei keiner angesprochenen Streifenlage hinzugezogen.

Bei der Verwendung des Vertex setzt man voraus, daß das Teilchen, das die Signale im instrumentierten Eisen ausgelost hat, aus der Wechselwirkungszone kommt. Ist dies nicht der Fall, so kann die Richtung der rekonstruierten Spur erheblich von der wahren Richtung abweichen.

Es soll nun mit Hilfe der Streifeninformationen versucht werden, Funktionen zu erstellen, die aus den Turminformationen - Turmkoordinaten und Energiedeponierung - Ortsinformationen in den oben angesprochenen Ebenen mit einer kleineren Au
osung als 10 cm liefern. Diese Punkte sollen dann als zusatzliche Informationen in der Streifenanpassung der Spurrekonstruktion des instrumentierten Eisens eingebaut werden.

Da die Funktionen jedoch durch den Vergleich mit den Streifeninformationen entstehen, liefern sie nur eine Koordinate der Punkte. Im zentralen Bereich ist dies die Z-Koordinate und in den Endkappen die X-Koordinate. Um die Punkte in der jeweiligen Ebene ganz zu bestimmen, wird über die angesprochenen Drähte die zweite Koordinate erstellt. Für den zentralen Bereich ist dies die R-Koordinate und für den Endkappenbereich die Z-Koordinate.

Während der Analyse wird das für jedes Modul lokale u-v-w-Koordinatensystem benutzt. Diese Koordinaten verlaufen wie folgt:

Zentraler Bereich

- $\bullet$  u-Koordinate:  $\phi$ -Richtung
- v-Koordinate: Z-Richtung
- w-Koordinate: R-Richtung

Endkappenbereich

- u-Koordinate: Y-Richtung
- v-Koordinate: X-Richtung
- w-Koordinate: Z-Richtung

Die Adressen der Türme [Mar02] setzen sich aus der Nummer des Moduls, der Turmlage und den Koordinaten der u- und v-Richtung zusammen. Nachbarturme konnen so in der Analyse durch Betrachtung der Adressen insbesondere der u- und v-Koordinaten leicht erkannt werden. In der Abb. 3.1 ist dargestellt, wie die hintereinanderliegenden Kupferrechtecke zu Türmen zusammengefaßt werden.

### Spuranforderungen in der Analyse

Kosmische Myonen gehören während des Luminositätsbetriebes zum Untergrund. In Phasen ohne Luminositat werden sie aufgenommen, um anhand ihrer Spuren den Detektor besser zu verstehen und wenn notig zu kalibrieren.

Fur die Analyse w erden die Spuren von kosmischen Myonen verwendet, bei denen bei der Datennahme das Magnetfeld des H1-Detektors ausgeschaltet war, da diese in ausreichender Anzahl zur Verfugung stehen.

Allgemein werden die Ereignisse im H1-Detektor durch ein spezielles Programmpaket (H1REC [H1C01]) rekonstruiert. Dieses Programm ist modular aufgebaut. Jeder Subdetektor hat sein eigenes Programmodul, das weitgehend unabhangig von den anderen ablauft. So wurden in dieser Analyse nur die zwei Module ITREC, zur Rekonstruktion der Spuren im instrumentierten Eisen, und ISCALE [Mar01], zur Berechnung der Energien in den Turmen, aufgerufen.

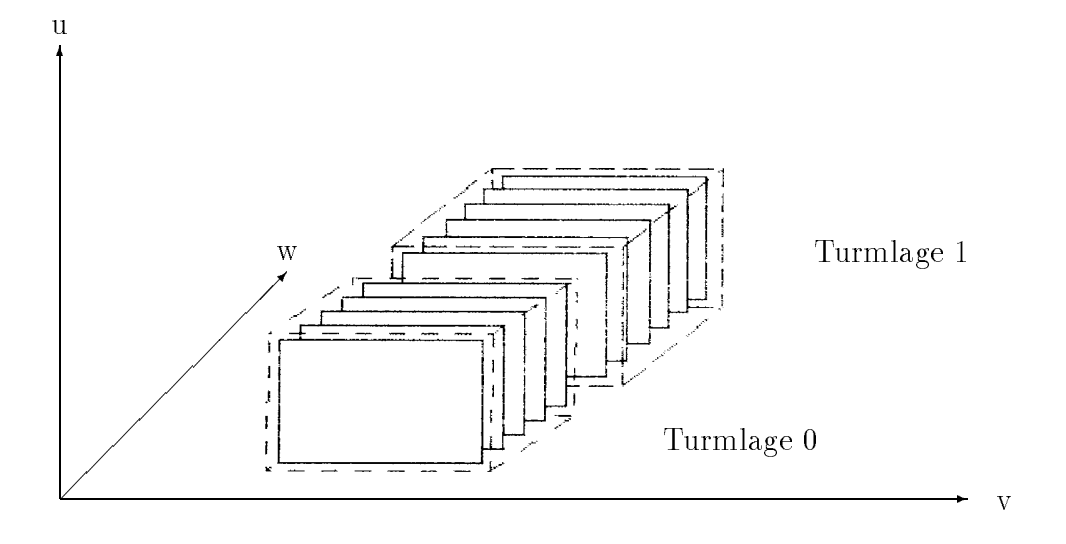

Abbildung 3.1: Aufbau von hintereinanderliegenden Pads zu Turmen

Es wurden Ereignisse ausgesucht, bei denen das kosmische Myon den H1-Detektor so durchquert, daß im zentralen Bereich ein Teil der Spur in einem Oktanten und der andere Teil in dem gegenüberliegenden Oktanten vorliegt oder daß bei den Endkappen der eine Teil in der hinteren Endkappe und der andere in der vorderen zu finden ist. Dies stellt sicher, daß auch bei nur einer angesprochenen Streifenlage pro Spursegment eine Gerade aus den Streifeninformationen bestimmt werden kann, schrankt aber den Einfallswinkelbereich der kosmischen Myonen ein. Weiter wurden Ereignisse verworfen, bei denen keine Turminformationen zu finden waren.

### Berechnung der Referenzkoordinaten über die Ausgleichsgerade

Aus den Streifeninformationen wird eine Ausgleichsgerade erstellt. Mit dieser Geraden und einem Punkt in w-Richtung wird die Referenzkoordinate für jede Turmlage gebildet. In der Analyse werden dann die Turmkoordinaten mit den Referenzkoordinaten verglichen.

Die Nachweiswahrscheinlichkeit für ein Teilchen, das die Streamerrohrkammern durchquert, ist kleiner 1. Auch konnen die Teilchen genau zwischen zwei Zellen die Kammer durchqueren. Dadurch kann die Energiedeponierung in den einzelnen Padlagen in einem Turm unterschiedlich sein. Die Verwendung des Schwerpunkts des Turmes als Punkt in der w-Richtung kann diese Fälle nicht berücksichtigen. Dies ist z.B. auch bei kurzen Spuren der Fall, bei denen nur zwei oder drei der Padlagen

angesprochen haben.

So wird über die Koordinaten der angesprochenen Drähte, die in der Spuranpassung verwendet wurden, eine Koordinate in w-Richtung für jede Turmlage berechnet. Hierbei wird mit der Drahtmultiplizitat gewichtet.

Die Abb. 3.2 zeigt ein Beispiel, wie unterschiedlich die beiden w-Koordinaten des Schwerpunkts des Turmes und des - über die Drähte gebildeten - Punktes sein konnen. In diesem Beispiel haben in dem einen Turm zwei Padlagen angesprochen, wahrend in dem anderen Turm eine Padlage angesprochen hat.

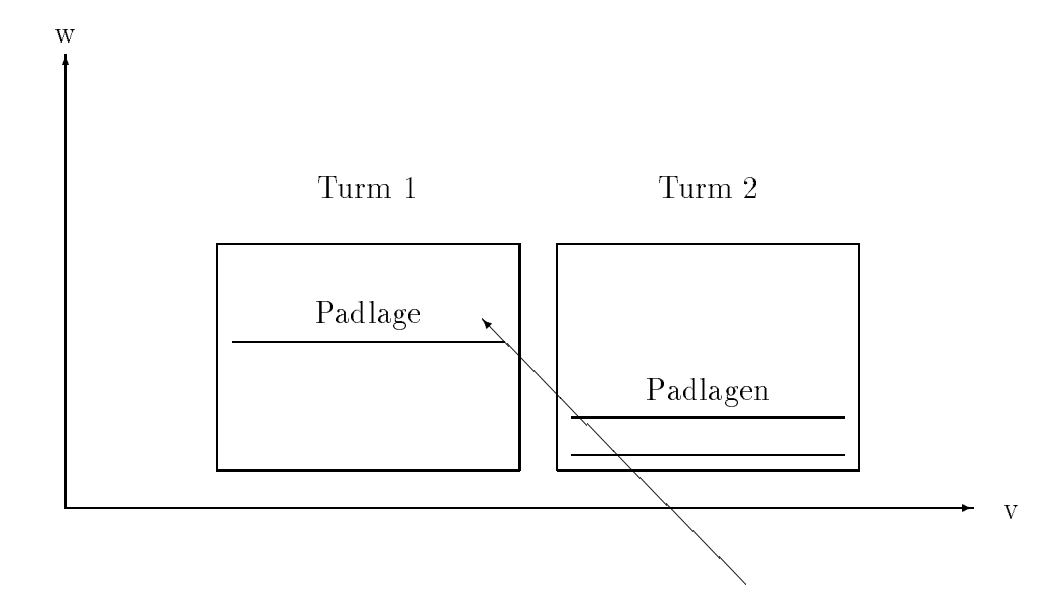

Abbildung 3.2: Darstellung der unterschiedlichen Anzahl von angesprochenen Pads in den Turmen am Beispiel einer kurzen Spur

### Untersuchung der Turminformationen

Durchquert ein Teilchen das instrumentierte Eisen, so konnen pro Turmlage mehr als ein Turm in v- sowie in u-Richtung ansprechen. Dies kann sowohl durch den schrägen Einfall der Teilchen als auch durch Übersprechen entstehen. Das Übersprechen bedeutet, daß auch Kupferpads ansprechen, unter denen nicht direkt die Streamerentladung entsteht. Dabei spielen Faktoren wie Oberflächenwiderstand der Zellen, Integrationszeiten und geometrische Abmessungen der Kupferpads eine Rolle [Zit01]. So ist die Multiplizität in den Endkappen größer als im zentralen Bereich, da die Kupferpads in v-Richtung nur 30 cm breit sind anstatt 50 cm.

Diese Energieverteilung auf mehrere nebeneinanderliegende Türme soll nun genutzt werden, um einen Punkt pro Turmlage zu bestimmen, dessen Auflösung kleiner als  $Padbreite / \sqrt{12}$  ist.

In jeder Turmlage wird in v-Richtung der Turm mit der maximalen Energiedeponierung herausgesucht. Dabei wird für jede v-Koordinate über die u-Richtung summiert. Der Turm mit der groten Energiedeponierung wird mit Tm abgekurzt.

Im nächsten Schritt werden die beiden Nachbartürme jedes gefundenen Tm betrachtet. Diese Türme haben die v-Koordinaten  $(v_{Tm} + 1)$  und  $(v_{Tm} - 1)$ . Gehört der Nachbar zu einer anderen Spur oder weist er keine Energie auf, so wird er verworfen. Dagegen werden Türme akzeptiert, die eine Energiedeponierung aufweisen. aber zu keiner Spur gehören (unassoziierte Türme). Aus der gesamten gefundenen Energie dieser drei Türme wird für jeden der Anteil an dieser berechnet. Für den ersten Nachbarturm kann der Anteil also nicht größer als 0.5 werden.

Die Abbildungen 3.3 und 3.4 zeigen Beispiele, wie die Energieverteilung auf Tm und seine Nachbarn aussehen konnte.

Uber die Anteile der Nachbarn wird ein Ladungsschwerpunkt in v-Richtung bestimmt, d.h. für den zentralen Bereich in Z-Richtung und für den Endkappenbereich in X-Richtung. In Abhangigkeit dieses Schwerpunktes wird die Abweichung der Tm-Koordinate von der Streifenkoordinate untersucht.

Die Hinzunahme von entfernteren Nachbartürmen (z.B.  $v_{Tm} \pm 2$ ) bringt keine wesentliche Verbesserung der Auflösung. In der Analyse werden sie daher nicht berücksichtigt.

Die Analyse benutzt also maximal zwei Nachbartürme pro Turmlage, wobei der Parameter  $M_{v3}$  die Multiplizität angibt.

Die Abbildungen 3.5 und 3.6 zeigen die Multiplizitäten für den zentralen Bereich und die Endkappen mit der Einschränkung:  $M_{\nu3} \leq 3$ . Im zentralen Bereich haben größere Multiplizitäten als 3 einen Anteil von ca.  $1-2\%$  und in den Endkappen einen Anteil von 10-20%. Auch bei den Ereignissen mit Endtürmen sieht man bei den Endkappen eine Verschiebung zu größeren Multiplizitäten.

Desweiteren werden in der Analyse folgende Abkürzungen verwendet:

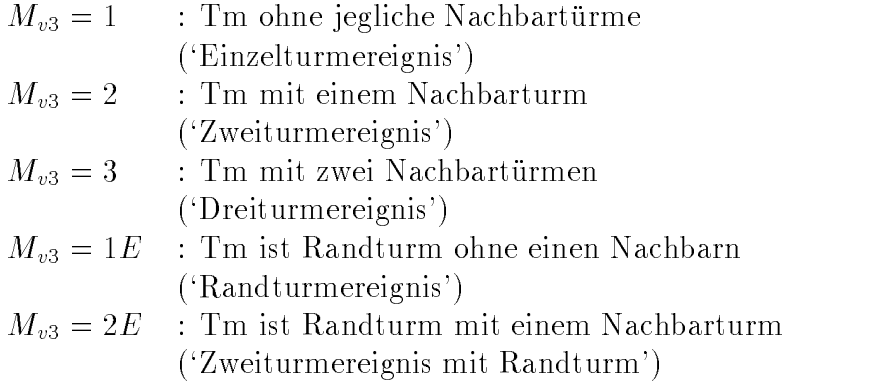

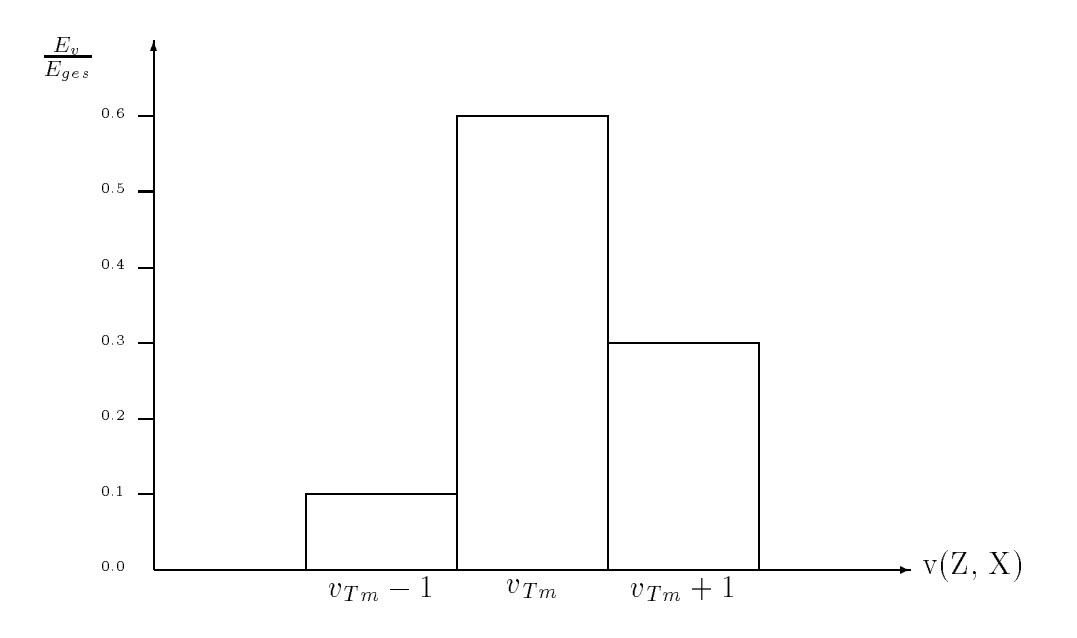

Abbildung 3.3: Darstellung einer Energieverteilung von Tm und seinen Nachbartürmen normiert auf die Gesamtenergie für ein Dreiturmereignis

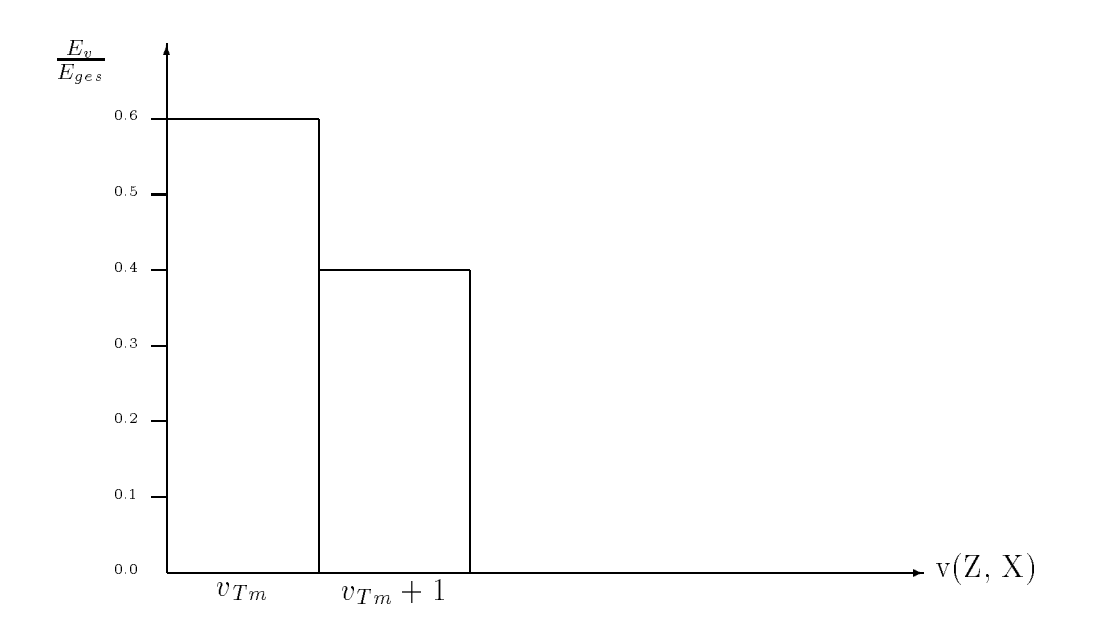

Abbildung 3.4: Darstellung einer Energieverteilung von Tm als Randturm und seinem Nachbarn. Es gibt also in diesem Fall keine weiteren moglichen Turme mit kleineren v-Koordinaten als  $v_{Tm}$ .

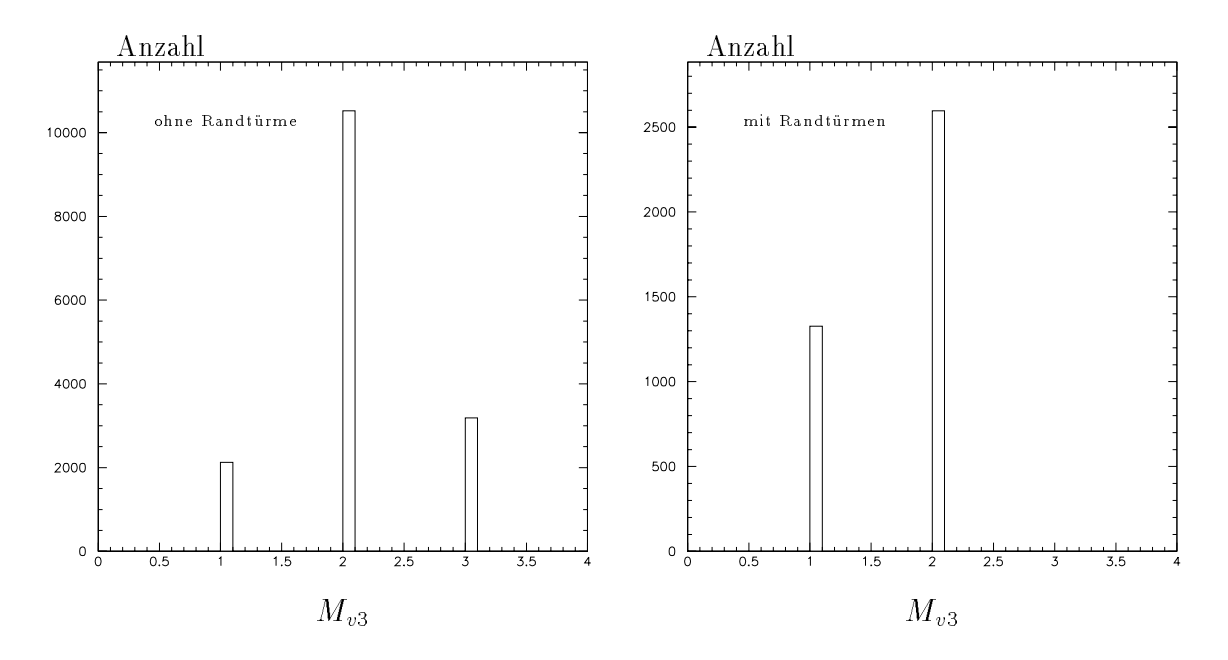

Abbildung 3.5: Die Turmmultiplizitat von Ereignissen im zentralen Bereich

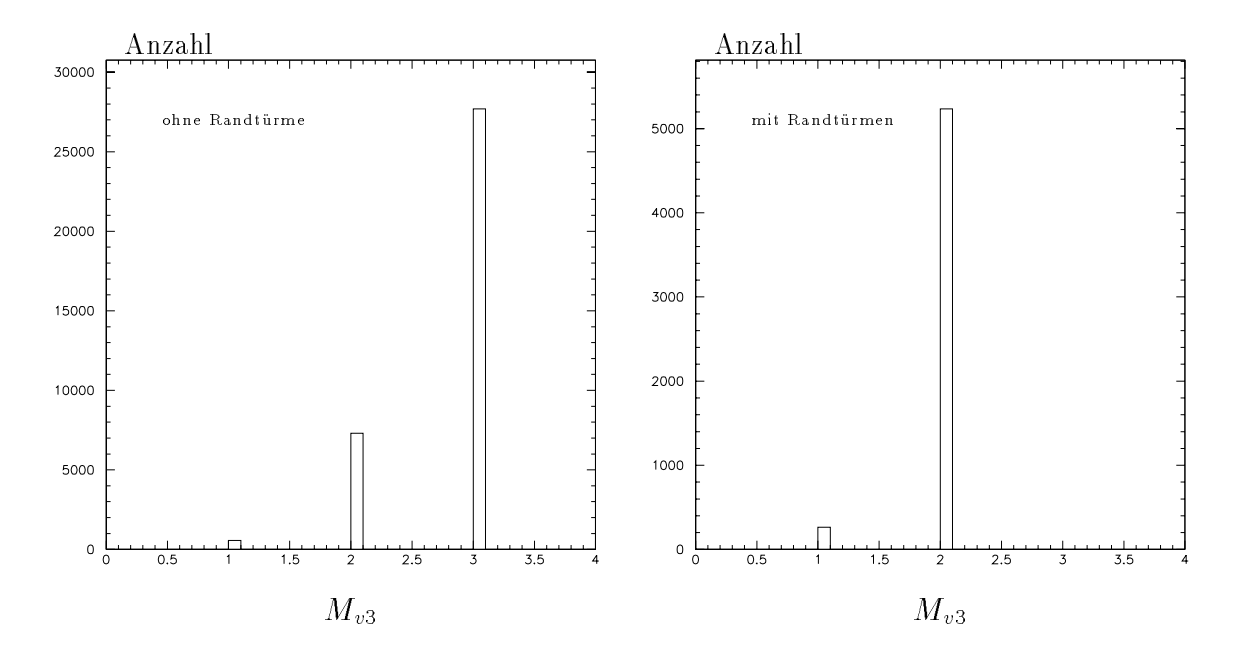

Abbildung 3.6: Die Turmmultiplizitat von Ereignissen im Endkappenbereich

### 3.2 Erstellung der Ortsfunktion

Die Einfallswinkel der kosmischen Myonen werden in den bereits erwahnten R-Z- und X-Z-Ebenen gemessen. 0<sup>o</sup> bedeutet dabei, daß das Myon senkrecht zu den Drähten eingefallen ist. Der Einfallswinkel wird durch den Parameter tan  $\alpha$  dargestellt. Er ergibt sich aus der Berechnung der Ausgleichsgeraden uber die Streifen.

Für den zentralen Bereich ist:

$$
\tan \alpha = \frac{dz}{dr} \tag{3.1}
$$

bzw. für die Endkappen:

$$
\tan \alpha = \frac{dx}{dz} \tag{3.2}
$$

Die Spurlänge wird durch den Parameter 'Pads' ausgedrückt, welcher angibt, wieviele Padlagen in einer Turmlage angesprochen haben.

Die im weiteren benutzten Parameter haben folgende Bedeutung:

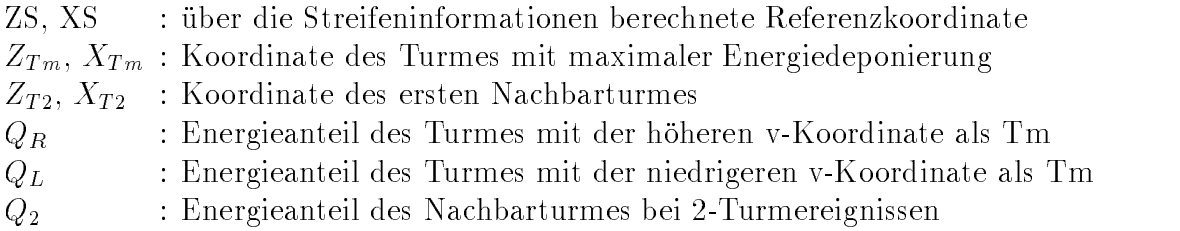

### Korrektur des Ortes pro Modul

Vor der Analyse wurden die Abweichungen der Turmkoordinaten von den Referenzkoordinaten für jedes Modul erstellt, um mögliche Verschiebungen der Türme gegenuber den Streifen zu en tdecken. Dabei zeigte sich, da die Abweichungen der Verteilungen von dem Mittelwert Null in den Modulen z.T. einige Zentimeter betrugen. Aus der Abweichung wurde dann für jedes Modul ein Korrekturwert ermittelt, der zu den Koordinaten der Turme addiert wird.

### Ortsfunktionen für 2- und 3-Turmereignisse ( $M_{v3} = 2$  und  $M_{v3} = 3$ )

Trägt man die Differenz der berechneten Referenzkoordinate und der Tm-Koordinate normiert auf den Abstand zwischen Tm und T2 gegen den Schwerpunkt der Energieanteile der Nachbarn auf, so zeigt sich eine arcustangensformige Abhangigkeit. Die Abhangigkeit ist also nicht linear, wie es z.B. in dem alten Spurrekonstruktionsprogramm des instrumentierten Eisens benutzt wurde.

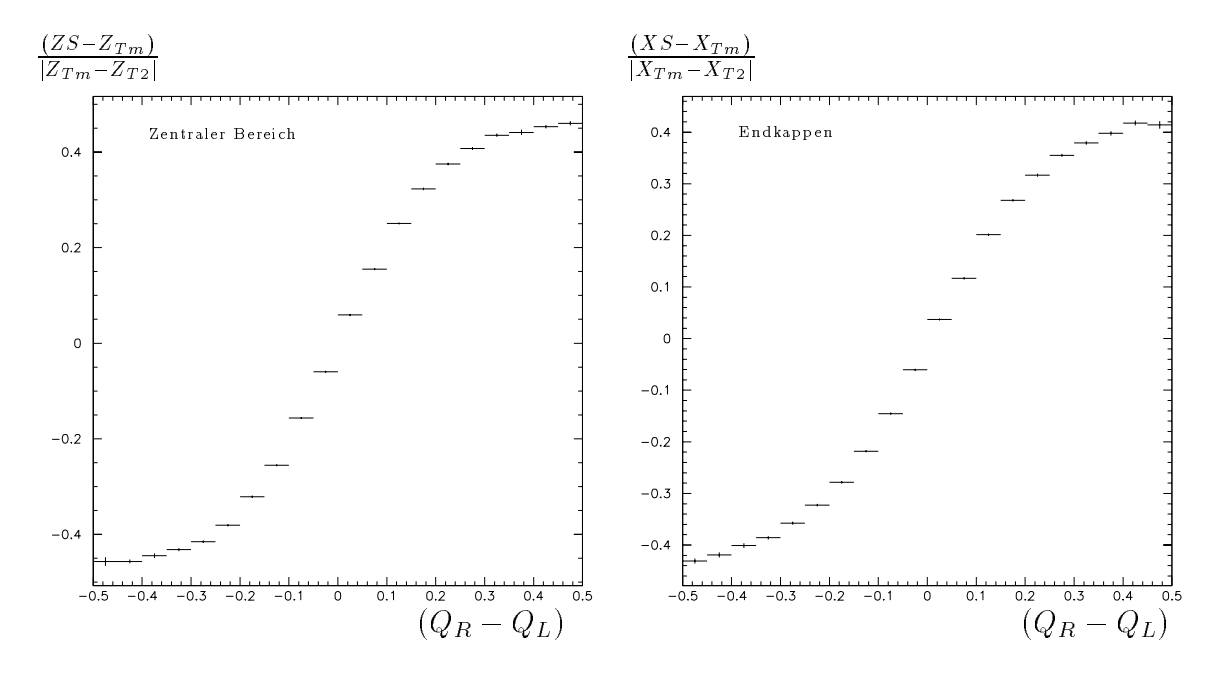

Abbildung 3.7: Darstellung der arcustangensformigen Abhangigkeit des Abstands zwischen Streifen- und Turmkoordinate vom Schwerpunkt der Energieanteile der Nachbartürme für  $M_{v3} = 2, 3$ 

Die Form der Arcustangensfunktion ist abhangig vom Einfallswinkel und von der Anzahl der Türme in einem Ereignis. Diese Abhängigkeit wird durch die Funktion  $S(M_{v3}, \tan \alpha)$  ausgedrückt und geht in die Ortsfunktion ein.

$$
S(M_{v3}, \tan \alpha) = a + b * (\tan \alpha)^2 \tag{3.3}
$$

Die Abbildungen 3.8 und 3.9 zeigen die Funktion S für 2- und 3-Turmereignisse im zentralen Bereich und im Endkappenbereich.

Die Parameter für die Funktion  $S(M_{v3}, \tan \alpha)$ , die für die Rekonstruktion benutzt werden, sind in der Tabelle 3.1 aufgefuhrt.

| Funktion $S(M_{v3}, \tan \alpha)$ |                                                 |  |                                                                           |               |  |
|-----------------------------------|-------------------------------------------------|--|---------------------------------------------------------------------------|---------------|--|
|                                   | Zentraler Bereich                               |  | Endkappen                                                                 |               |  |
| N3                                |                                                 |  |                                                                           |               |  |
|                                   | $\parallel$ 0.161 $\pm$ 0.001   0.38 $\pm$ 0.04 |  | $0.41 \pm 0.01$                                                           | $4.5 \pm 0.9$ |  |
|                                   |                                                 |  | $0.153 \pm 0.002$   $0.21 \pm 0.08$   $0.211 \pm 0.002$   $0.88 \pm 0.08$ |               |  |

Tabelle 3.1: Parameter der  $S(M_{v3}, \tan\alpha)$ -Funktion

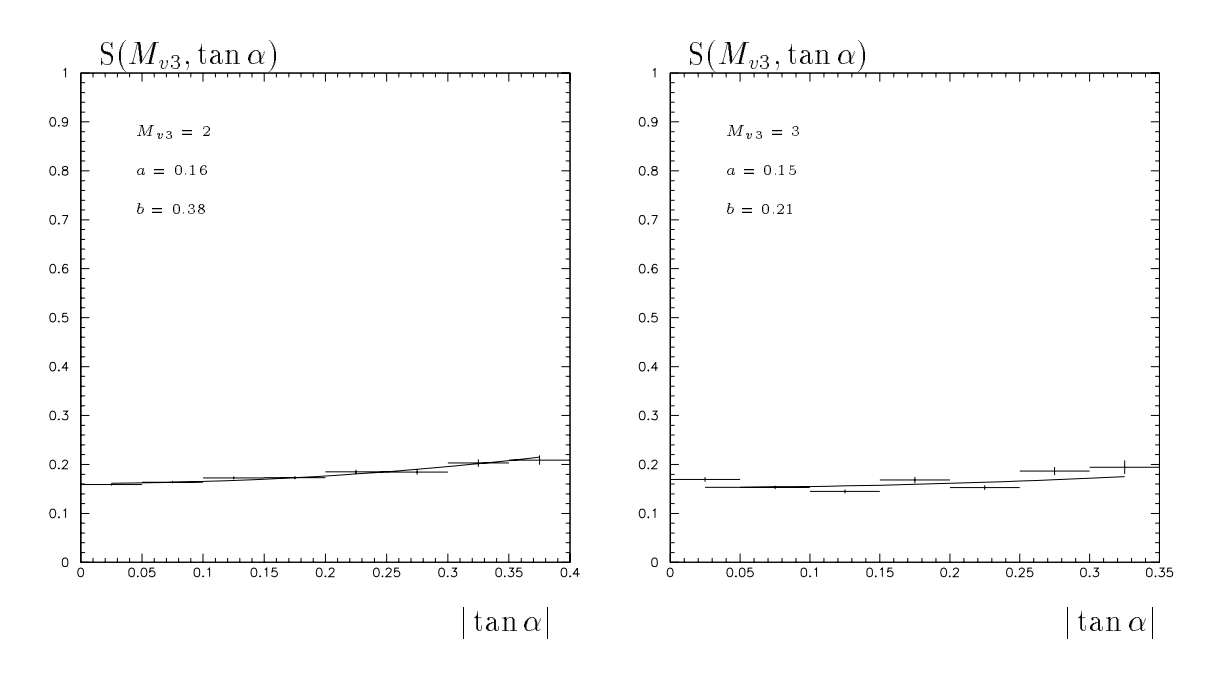

Abbildung 3.8: Funktion  $S(M_{v3}, \tan \alpha)$  für den zentralen Bereich

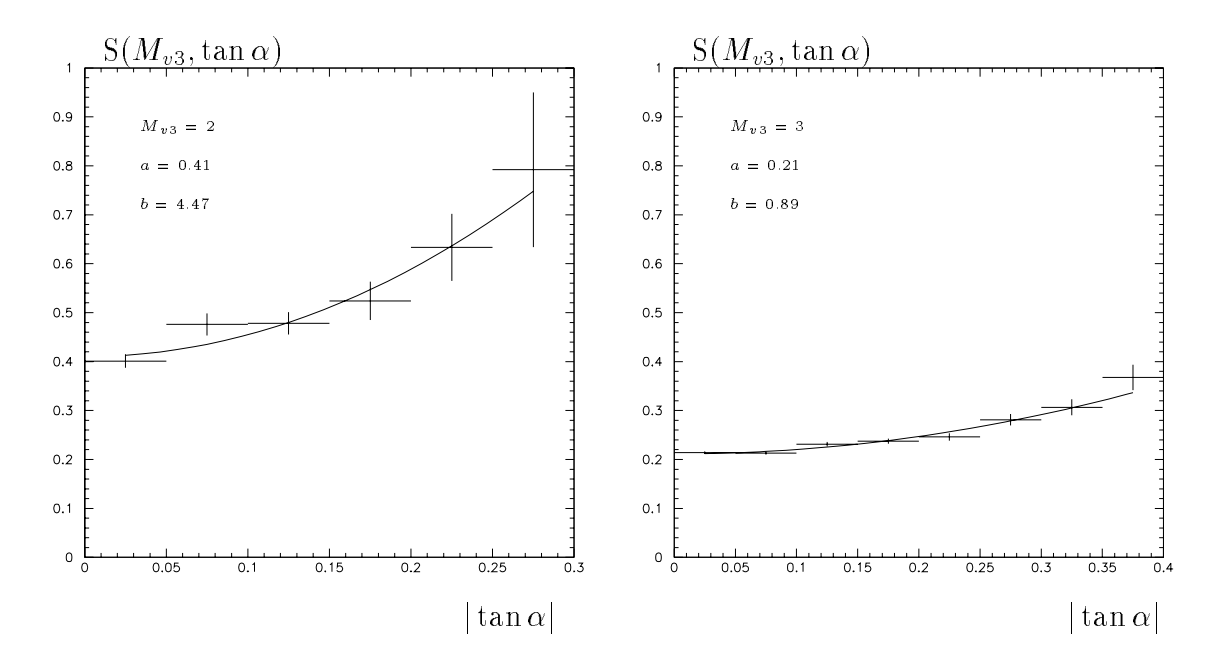

Abbildung 3.9: Funktion  $S(M_{v3}, \tan \alpha)$  für den Endkappenbereich

Bei der Anpassung an die Arcustangensfunktion wird die Annahme gemacht, da der Energieanteil des Nachbarturmes auf 0.5 anwachst, wenn die berechnete Referenzkoordinate genau zwischen den Koordinaten von Tm und T2 liegt.

Für den zentralen Bereich lautet dann die Ortsfunktion für 2- und 3-Turmereignisse:

$$
Z(M_{v3}, \tan \alpha) = Z_{Tm} + |Z_{Tm} - Z_{T2}| * 0.5 * \frac{ATAN(\frac{Q_R - Q_L}{S(M_{v3}, \tan \alpha)})}{ATAN(\frac{0.5}{S(M_{v3}, \tan \alpha)})}
$$
(3.4)

Für die Endkappen entsprechend:

$$
X(M_{v3}, \tan \alpha) = X_{Tm} + |X_{Tm} - X_{T2}| * 0.5 * \frac{ATAN(\frac{Q_R - Q_L}{S(M_{v3}, \tan \alpha)})}{ATAN(\frac{0.5}{S(M_{v3}, \tan \alpha)})}
$$
(3.5)

### Ortsfunktionen für 2-Turmereignisse mit einem Randturm ( $M_{v3} = 2E$ )

Bei 2-Turmereignissen, bei denen der Turm mit der größten Energiedeponierung ein Randturm ist, ist zu beobachten, daß die Ortsfunktion noch von dem Energieanteil des Nachbarturmes abhängt. Unterschreitet  $Q_2$  einen gewissen Wert, so weicht die über die Ortsfunktion für  $M_{v3} = 2$  berechnete - Koordinate von der Referenzkoordinate zunehmend ab. Diese Abweichung ist linear und in Abb. 3.10 dargestellt. Man sieht auch eine konstante Abweichung zwischen diesem Wert und 0.5, die jedoch nicht beruc ksichtigt wird.

Die Korrekturfunktion zur Ortsfunktion lautet für den zentralen Bereich:

$$
Z_{corr} = (Z_{Tm} - Z_{T2}) * (a + b * Q_2)
$$
\n(3.6)

und für die Endkappen:

$$
X_{corr} = (X_{Tm} - X_{T2}) * (a + b * Q_2)
$$
\n(3.7)

Der Korrekturwert wird zu der aus der Ortsfunktion berechneten Koordinate hinzuaddiert.

### Ortsfunktionen für Ereignisse mit einem Turm ( $M_{v3} = 1$  und  $M_{v3} = 1E$ )

In Ereignissen, in denen nur ein Turm ansprach, konnte keine Ortsfunktion erstellt werden. Es wurde dann die Turmkoordinate  $Z_{T_m}$  bzw.  $X_{T_m}$  verwendet.

Bei den Randtürmen bedarf es noch einer Korrektur, da die Verteilungen zum Rand hin verschoben sind, je nachdem ob der Rand links oder rechts von dem Turm erscheint.

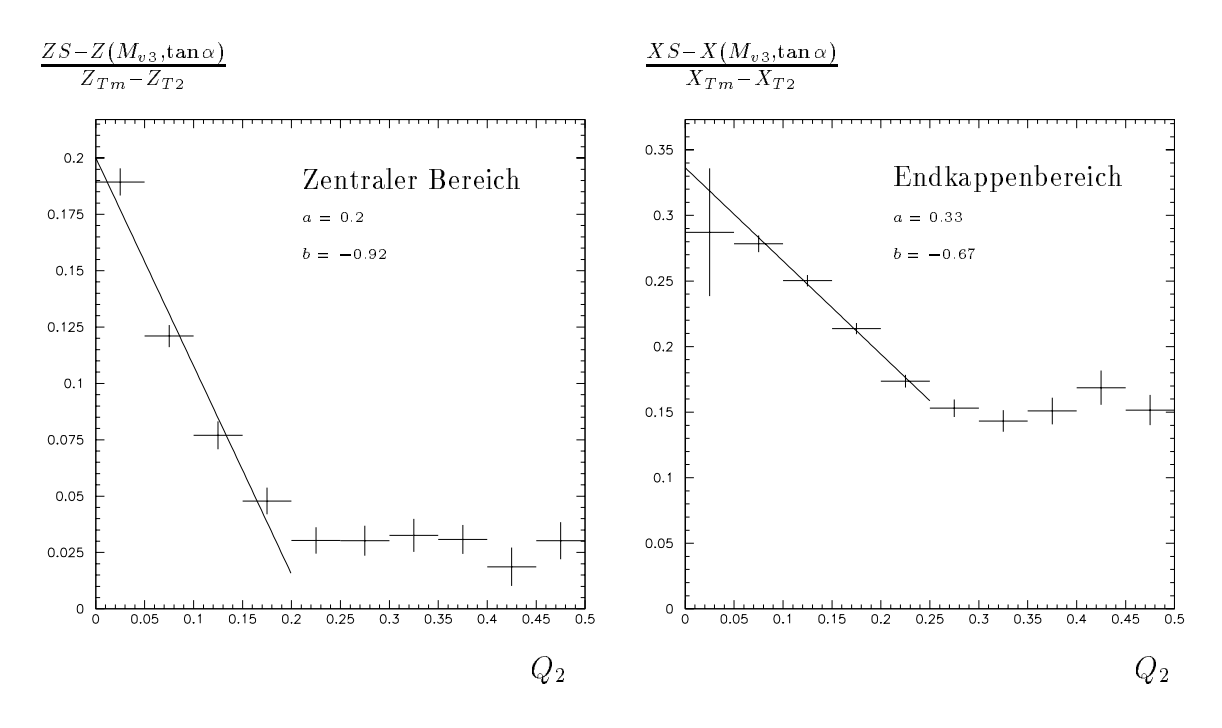

Abbildung 3.10: Abweichung der berechneten Koordinate für 2-Turmereignisse von der Referenzkoordinate bei 2-Turmereignissen mit einem Randturm

### Vergleich zwischen den aus den Ortsfunktionen berechneten Koordinaten und den Referenzkoordinaten

Die Abbildungen 3.11 und 3.12 zeigen die über alle Einfallswinkel und Spurlängen gemittelten Auflösungen für den zentralen und den Endkappenbereich für  $M_{\nu 3} = 1, 2, 3$ . In den Abbildungen 3.13 und 3.14 sieht man die Auflösungen der Randturmereignisse in den beiden Bereichen.

Dabei bedeutet:

- $\Delta Z = ZS Z(M_{v3}, \tan \alpha)$
- $\Delta X = XS X(M_{v3}, \tan \alpha)$

Man erkennt, daß die Auflösungen für den zentralen Bereich glatter erscheinen. Die Auflösungen in den Endkappen fluktuieren stark  $(M_{\nu3} = 1, M_{\nu3} = 1E)$  oder haben lange Ausläufer ( $M_{v3} = 2$ ,  $M_{v3} = 3$ ).

Da die Kupferpads im Endkappenbereich eine kleinere Ausdehnung haben, wird erwartet, daß auch die Auflösungen kleiner als im zentralen Bereich sind. Dies ist für Ereignisse mit den Multiplizitäten  $M_{v3} = 2$  und  $M_{v3} = 3$  richtig.

Die Verteilungen für  $M_{v3} = 2E$  und  $M_{v3} = 1$  sind jedoch breiter als die entsprechenden im zentralen Bereich. Hauptverantwortlich für diese unklaren Verhältnisse ist die Struktur der Endkappen. Durch ihre besondere Form konnten die Module in u-Richtung nicht gleichmaig aufgebaut werden. Sie erscheinen an den Randern stufig und die Kupferpads haben dort oftmals eine kleinere Breite als üblich. So schwankt auch die Ansprechwahrscheinlichkeit der Pads in den Endkappen erheblich.

![](_page_37_Figure_0.jpeg)

Abbildung 3.11: Mittlere Auflösungen für den zentralen Bereich

![](_page_37_Figure_2.jpeg)

Abbildung 3.12: Mittlere Auflösungen für die Endkappen

![](_page_38_Figure_0.jpeg)

Abbildung 3.13: Mittlere Auflösungen von Ereignissen mit Randtürmen im zentralen Bereich

![](_page_38_Figure_2.jpeg)

Abbildung 3.14: Mittlere Auflösungen von Ereignissen mit Randtürmen in den Endkappen

### 3.3 Erstellung der Auflösungsfunktion

Die Verteilungen von  $\Delta X$  und  $\Delta Z$  werden nun für verschiedene Einfallswinkel und verschieden lange Spuren untersucht. Die Verteilungen entsprechen nahezu Gaußverteilungen. Als Auflösungen werden daher die  $\sigma$  der Gaußverteilungen angesetzt.

Dabei zeigt sich für den zentralen und den Endkappenbereich das gleiche Verhalten für  $M_{v3} = 2$  und  $M_{v3} = 3$ :

- Die Auflösung verschlechtern sich, je größer der Einfallswinkel des Teilchens ist.
- Die Auflösung verbessert sich, je mehr Padlagen in einer Turmlage angesprochen haben.

Bei Spuren mit nur einer getroffenen Padlage in der Turmlage sind die Abweichungen von der Referenzkoordinate zu groß und es wird verlangt, daß der Parameter 'Pads', der angibt wieviele Padlagen angesprochen haben, größer 1 ist.

Die Bestimmung der Parameter für die Auflösungsfunktion erfolgt unter Benutzung des Minuit-Programmoduls [Cer01]. Dabei wird eine Funktion definiert, die aus verschiedenen Kombinationen der beiden Ausgangsparameter (tan  $\alpha$ , Pads) besteht. Diese Funktion wird an die Daten angepat. Es wird bei der Anpassung versucht, die Anzahl der Ausgangsparameter gering zu halten und ein kleines  $\chi^2$  zu erreichen. Die Fehler der Parameter sollten moglichst klein sein.

Dabei hat sich herausgestellt, daß ein guter und einfacher Ansatz eine Funktion ist, welche von der Spurlange linear und von dem Einfallswinkel quadratisch abhangt.

Die Auflösungsfunktion hat dann die allgemeine Form:

$$
\sigma_{z,x} = a + b \cdot PADS + c \cdot (\tan \alpha)^2 \tag{3.8}
$$

Bei Einzelturmereignissen  $(M_{v3} = 1)$  konnte keine Funktion definiert werden, so wurde die gemittelte Auflösung verwendet, die geringer als 10 cm ist (siehe Abb. 3.11 bis Abb. 3.14). Diese Auflösung ist für den zentralen Bereich so nicht zu erwarten. Setzt man eine Gleichverteilung an, dann ist eher mit einer Auflösung von

$$
\sigma_z = \frac{50cm}{\sqrt{12}} = 14.4cm
$$
\n(3.9)

zu rechnen. Das legt die Schlußfolgerung nahe, daß bei Einzelturmereignissen nur der Kern des Turmes mit einer Breite von ca. 25 cm getroffen wird oder sonst zwei oder mehr Türme ansprechen.

Für den Endkappenbereich sind die Auflösungen jedoch fast so breit wie die einer Gleichverteilung.

Bei Randturmereignissen  $(M_{v3} = 1E)$  wurde ebenfalls die gemittelte Auflösung verwendet, da eine Auflösungsfunktion nicht erstellt werden konnte. Die Pads an den Rändern der Endkappenmodule sind oftmals schmaler als die üblichen 30 cm. Dadurch ist auch die Auflösung für solche Ereignisse in den Endkappen kleiner als für Einzelturmereignisse  $(M_{v3} = 1)$ .

Tabelle 3.2 gibt die gefundenen Parameter der Auflösungsfunktion für die jeweiligen Multiplizitaten an.

Um die gefundenen Auflösungen zu überprüfen, wurde eine Chiquadratwahrscheinlichkeitsverteilung erstellt. Das  $P_{\chi^2}$  sollte eine Gleichverteilung zwischen 0 und 1 sein und einen Mittelwert von 0.5 sowie ein RMS von <sup>p</sup> <sup>1</sup> besitzen.

 $D$  is a bildungen  $3.15$  -  $3.18$  derigen das P<sub>2</sub> der einzelnen Falle. Man einstellen Falle den Darstellungen, daß die Annahme, es handele sich um Gaußverteilungen, nicht vollstandig zutrit. Besonders bei den 2-Turmereignissen mit einem Randturm im zentralen Bereich und bei den 2-Turmereignissen in den Endkappen hat man ca. 10% der Einträge für  $P_{\chi^2} \leq 0.01$ .

Man erkennt weiter, daß für Einzelrand- und Einzelt urme für beide Bereiche die Annahme eines festen  $\sigma_{z,x}$  < 10 cm weitgehend zutrifft.

| Funktion $\sigma_{z,x}$ |                   |                                  |               |                 |                                  |               |
|-------------------------|-------------------|----------------------------------|---------------|-----------------|----------------------------------|---------------|
|                         | Zentraler Bereich |                                  |               | Endkappen       |                                  |               |
| $M_{v3}$                | a                 |                                  | С             | a.              |                                  |               |
| 2E                      | $3.1 \pm 0.3$     | $0.12 \pm 0.07$   $7.7 \pm 1.6$  |               |                 | $6.8 \pm 0.4$   $-0.67 \pm 0.09$ | 0.0           |
| 2 II                    | $3.58 \pm 0.07$   | $-0.22 \pm 0.02$   2.1 $\pm$ 0.5 |               | $3.1 \pm 0.1$   | $-0.25 \pm 0.03$                 | $4.4 \pm 1.6$ |
| $\Omega$                | $3.5 + 0.1$       | $-0.23 \pm 0.03$                 | $4.2 \pm 1.0$ | $3.07 \pm 0.07$ | $-0.22 \pm 0.02$                 | $5.0 \pm 0.5$ |

Tabelle 3.2: Parameter der Auflösungsfunktion

#### Auflösungen bei eingeschaltetem Magnetfeld

Die gefundenen Parameter und Funktionen werden mit kosmischen Myonen überprüft. bei denen das Magnetfeld des Detektors eingeschaltet war. Die Auswirkungen des Magnetfeldes konnte dabei nur für den zentralen Bereich untersucht werden, da für die Endkappen keine ausreichende Datenmenge zur Verfugung stand.

Es zeigt sich, daß die Auswirkungen klein sind ( $\sim 1$  mm). Dies ist auch anzunehmen, da eine Ablenkung überwiegend in der R- $\phi$ -Ebene durch das Magnetfeld bewirkt wird und nicht in der R-Z-Ebene.

![](_page_41_Figure_0.jpeg)

Abbildung 3.15:  $P_{\chi^2}$ ohne Randtürme für den zentralen Bereich

![](_page_41_Figure_2.jpeg)

Abbildung 3.16:  $P_{\chi^2}$ ohne Randtürme für die Endkappen

![](_page_42_Figure_0.jpeg)

Abbildung 3.17:  $P_{\chi^2}$ der Randtürme im zentralen Bereich

![](_page_42_Figure_2.jpeg)

Abbildung 3.18:  $P_{\chi^2}$ der Randtürme in den Endkappen

## 3.4 Untersuchung der Funktionen mit generierten Myonen

Mit den generierten Myonen wird untersucht, ob die Funktionen und Parameter, die man aus der Analyse erhalten hat, das gefundene Verhalten richtig beschreiben und inwieweit sie mit denen eines simulierten ('idealen') H1-Detektors übereinstimmen. Die generierten Myonen gehen dabei vom Vertex aus und haben eine Energie von 1.5 - 5.0 GeV.

Die auftretenden Multiplizitaten entlang der Drahte sind hoher als bei den Spuren von kosmischen Myonen. Dadurch sind Ereignisse mit nur einem angesprochenen Turm in den Endkappen so gut wie gar nicht vertreten. Die Verwendung von hoheren Multiplizitaten beruht auf der Voreinstellung des Simulationsprogramms und kann verändert werden.

Die arcustangensformige Abhangigkeit des relativen 'dz' bzw. 'dx' vom Schwerpunkt der Energieanteile der Nachbarn ist auch hier zu beobachten, obwohl sie stufenformiger aussieht (Abb. 3.19).

Die Abhangigkeit der Ortsfunktion vom Einfallswinkel kann auch bei generierten Myonen durch die Funktion  $S(M_{v3}, \tan \alpha)$  dargestellt werden (Abb. 3.20 und Abb. 3.21).

![](_page_43_Figure_5.jpeg)

Abbildung 3.19: Darstellung der Abhangigkeit des Abstands zwischen Streifen- und Turmkoordinate vom Schwerpunkt der Energieanteile der Nachbartürme für generierte Myonen

#### Zentraler Bereich

In Abb. 3.22 sind die mittleren Auflösungen im zentralen Bereich für die einzelnen Falle dargestellt.

Ist bei den kosmischen Myonen die Auflösung der 3-Turmereignisse noch besser als die der 2-Turmereignisse, so ist bei den generierten Myonen der Sachverhalt genau umgekehrt. Für  $M_{v3} = 2$  liegt die mittlere Auflösung bei dem simulierten Detektor bei ca. 2 cm. Der ideale Detektor stellt die Ereignisse für  $M_{v3} = 3$ mit den übernommenen Parametern also nicht so gut dar. Dafür spricht auch die Verbesserung der Auflösung der 2-Turmereignisse mit einem Randturm.

Aus der Verteilung der Einzeltürme können keine Schlüsse gezogen werden, da Einzelturmereignisse nur in geringer Anzahl vorhanden sind.

Die Verteilungen der Einzelrandtürme sind noch weiter zum jeweiligen Rand verschoben und man erkennt klar zwei Verteilungen, welche zudem schmaler sind als die von kosmischen Myonen. Waren die Korrekturen richtig, so lagen die beiden Verteilungen übereinander und hätten ihre Mittelwerte bei  $\sim 0$ . Der ideale Detektor verlangt hier also nach größeren Korrekturen.

#### Endkappenbereich

Die mittleren Auflösungen für den Endkappenbereich sind in Abb. 3.23 zu sehen.

Da die Multiplizität größer als bei kosmischen Myonen ist, können nur Dreiturmund Zweiturmereignisse beobachtet werden. Die Verteilung für  $M_{v3} = 3$  ist breiter als für kosmische Myonen. Bei 2-Turmereignissen mit und ohne Randturm wird die Verteilung durch die Ortsfunktion und die entsprechende Korrektur kaum wiedergegeben. Sie sind breiter und rechteckiger.

![](_page_45_Figure_0.jpeg)

Abbildung 3.20: Funktion  $S(M_{v3}, \tan \alpha)$  im zentralen Bereich für generierte Myonen

![](_page_45_Figure_2.jpeg)

Abbildung 3.21: Funktion  $S(M_{v3}, \tan \alpha)$  im Enkappenbereich für generierte Myonen

![](_page_46_Figure_0.jpeg)

Abbildung 3.22: Mittlere Auflösungen für generierte Myonen im zentralen Bereich

![](_page_47_Figure_0.jpeg)

Abbildung 3.23: Mittlere Auflösungen für generierte Myonen im Endkappenbereich

### Einfluß der Streifenauflösung

Bei den Untersuchungen zu den Auflösungsfunktionen wurde bisher nicht berücksichtigt, daß die Streifen eine geometrische Breite haben (Streifenbreite: 17mm) und dadurch die Auflösungen vergrößern. Sind die Fehler der erweiterten Turminformation und der Streifen unkorreliert, so kann die Gesamtauflösung dargestellt werden als:

$$
\sigma_{gesamt}^2(\Delta(z, x)) = \sigma_{Turn}^2 + \sigma_{Streifen}^2 \tag{3.10}
$$

Mit den generierten Myonen wird nun der Effekt der Streifenauflösung untersucht, indem die Spurparameter der `wahren' Spur zum Vergleich herangezogen werden.

Ein Vergleich der 'wahren' Spur mit den über die Ausgleichsgerade berechneten Referenzkoordinaten zeigt eine Streifenauflösung von 1 cm und weniger. Dies zeigt, daß die Berechnung dieser Koordinate über die Ausgleichsgerade mit dem über die Drahte bestimmten Schwerpunkt sinnvolle Ergebnisse liefert.

Die Abb. 3.24 zeigt die Streifenauflösungen für den zentralen und den Endkappenbereich. Man erkennt, daß sie mit der angenommenen Streifenauflösung von 1cm aus dem Programmodul ITREC übereinstimmen.

![](_page_48_Figure_6.jpeg)

Abbildung 3.24: Streifenauflösung für a) den zentralen Bereich und b) den Endkappenbereich

Bildet man aus den Informationen der `wahren' Spur eine Ausgleichsgerade und berechnet eine Referenzkoordinate, so erhalt man bei dem Vergleich mit den Turminformationen Auflösungen, die nicht die Streifenbreite berücksichtigen. Sie sind in Abb. 3.25 und Abb. 3.26 dargestellt. Die Verteilungen sind wieder gaußförmig.

- Für 2- und 3-Turmereignisse im zentralen Bereich wird die Auflösung besser. Für Ereignisse mit zwei Türmen, wobei Tm ein Randturm ist, ist eine leichte Verbesserung zu erkennen. Bei Ereignissen mit nur einem Turm kann wieder keine Aussage getroffen werden. Die Einzelrandtürme zeigen erneut zwei Verteilungen.
- Im Endkappenbereich können nur 2- und 3-Turmereignisse sowie 2-Turmereignisse mit einem Randturm untersucht werden. Dabei zeigt sich dasselbe Ergebnis wie für den zentralen Bereich.

Weiter ist zu erkennen, daß eine einfache Trennung der Auflösungen nach Gl. 3.10 nicht moglich ist und die Fehler korreliert sind.

![](_page_50_Figure_0.jpeg)

Abbildung 3.25: Mittlere Auflösungen für generierte Myonen im zentralen Bereich ohne Streifenfehler

![](_page_51_Figure_0.jpeg)

Abbildung 3.26: Mittlere Auflösungen für generierte Myonen im Endkappenbereich ohne Streifenfehler

### Ergebnisse des Vergleichs mit generierten Myonen

Die Detektorsimulation kann das Verhalten zwischen den über die Streifen berechneten Referenzkoordinaten und den Turmkoordinaten bis auf einige Ausnahmen wiedergeben. Diese Ausnahmen sind im zentralen Bereich die Ereignisse, in denen nur ein Turm anspricht ( $M_{v3} = 1$ ,  $M_{v3} = 1E$ ), und im Endkappenbereich die Zweiturmereignisse  $(M_{v3} = 2, M_{v3} = 2E)$ .

Die Verteilungen sind im allgemeinen breiter, wenn man die aus der Analyse gefundenen Parameter für die Berechnung der Turmkoordinaten benutzt. Ein Grund für die größeren Abweichungen ist die stufige Abhängigkeit der Koordinaten vom Schwerpunkt der Energieanteile der Nachbarturme (siehe Abb. 3.19).

In der Tabelle 3.3 sind die Parameter der S-Funktion für kosmische Myonen und für generierte Myonen gegenübergestellt. Man erkennt, daß der Parameter a weitgebend ubereinstellen b is der Parameter b ist jedoch fur generierte My dann faster My der Statten fan de doppelt so groß. Ein möglicher Grund hierfür mag die höhere Multiplizität in der Simulation sein.

| Funktion $S(M_{v3}, \tan \alpha)$ |          |                                                                                       |               |                                                                                   |               |
|-----------------------------------|----------|---------------------------------------------------------------------------------------|---------------|-----------------------------------------------------------------------------------|---------------|
|                                   |          | Kosmische Myonen                                                                      |               | Generierte Myonen                                                                 |               |
|                                   | $M_{v3}$ |                                                                                       |               |                                                                                   |               |
| Zentraler Bereich                 | 2        | $\parallel$ 0.161 $\pm$ 0.001   0.38 $\pm$ 0.04   0.163 $\pm$ 0.003   0.70 $\pm$ 0.09 |               |                                                                                   |               |
|                                   | 3        |                                                                                       |               | $\mid 0.153 \pm 0.002 \mid 0.21 \pm 0.08 \mid 0.160 \pm 0.001 \mid 0.36 \pm 0.03$ |               |
| Endkappen                         | ച        | $0.41 \pm 0.01$                                                                       | $4.5 \pm 0.9$ |                                                                                   |               |
|                                   | 3        | $0.211 \pm 0.002$   $0.88 \pm 0.08$   $0.153 \pm 0.003$                               |               |                                                                                   | $1.9 \pm 0.1$ |

Tabelle 3.3: Vergleich der Parameter der  $S(M_{v3}, \tan \alpha)$ -Funktion aus Spuren von kosmischen Myonen und generierten Myonen

Bei der Untersuchung der Auswirkungen der Streifenauflösung auf die gefundenen Auflösungen zeigte sich, daß man eine Verbesserung erzielen könnte, wenn man die Ausdehnung der Streifen berücksichtigte. Die Verringerung der Auflösung liegt im Millimeterbereich (1-3 mm). Die Auflösungen könnten also um diesen Betrag kleiner gewahlt werden. Darauf wurde aber verzichtet, da die Analyse auf Spuren von kosmischen Myonen beruht, die aufgenommen wurden, als das magnetische Feld des H1-Detektors abgeschaltet war. Der Einfluß des Feldes verschlechtert aber die Auflösungen um einen kleinen Betrag ( $\sim 1 \, mm$ ). Da die beiden Effekte sich nahezu kompensieren, werden die aus der Analyse gefundenen Funktionen und Parameter nicht weiter verandert.

## 3.5 Vergleich der Spurparameter mit und ohne Beruc ksichtigung der Turminformation

In diesem Abschnitt wird untersucht, inwieweit sich die Hinzunahme der erweiterten Turminformationen auf die Ergebnisse der Spurrekonstruktion auswirkt. Dazu werden generierte Ereignisse verwendet.

Die generierten Ereignisse stammen aus einem Datensatz, in denen ein  $c\bar{c}$ -System entsteht, semileptonisch zerfallt und dabei ein Myon im instrumentierten Eisen eine Spur hinterläßt.

Es wurden 500 Ereignisse herausgegriffen, um den Effekt der Turminformation genau untersuchen zu konnen.

In  $\sim 55\%$  der Ereignisse, in denen keine Streifenlage ansprach, konnte die Annahme, da die Spur vom Vertex kommt, vermieden werden, weil Informationen aus beiden Turmlagen zur Verfugung standen.

Hat in den Ereignissen nur eine Streifenlage angesprochen, so reduzierte sich die Verwendung des Vertex als zweiten Punkt von  $100\%$  auf  $\sim 2\%$  durch Hinzunahme der erweiterten Turminformationen. Sie sinkt nicht auf 0%, da in manchen Ereignissen die Spur zu kurz ist und der Vertex weiter hinzugenommen werden muß.

Bei mehr als einer angesprochenen Streifenlage veranderte die weitere Information die Spurrekonstruktion nicht. Man erhalt jedoch mehr Freiheitsgrade bei der Streifenanpassung und über die Bildung eines  $\chi^2$  kann man öfter nachprüfen, ob die einzelnen Streifen zu der Spur gehoren oder nicht.

Weiter war zu beobachten, daß keine Ereignisse in der neuen Spurrekonstruktion durch eine schlechte Spuranpassung verworfen worden sind.

Die Abbildung 3.27 zeigt quantitativ, in welchen Fallen die Turminformation bei der alten und neuen Spurrekonstruktion benutzt wurde. Dabei ist die Anzahl der Turminformationen gegen die Anzahl der angesprochenen Streifenlagen aufgetragen.

Vergleicht man die rekonstruierten Spurparameter mit den `wahren' Parametern, erhält man in den Fällen mit einer oder keiner Streifenlage größere Abweichungen bei der neuen Spurrekonstruktion als bei der alten. Die Erklarung hierfur ist, da die Annahme, daß die Teilchen vom Wechselwirkungspunkt ausgehen, bei diesen generierten  $c\bar{c}$ -Ereignissen richtig ist. Man erkennt dies auch, wenn man die Abb. 3.29  $\mathcal{L}$ ches beinahe so klein ist wie das -, das bei der Spuranpassung uber mehrere angesprochene Streifenlagen berechnet wird.

Die Abbildungen 3.28 und 3.29 zeigen die Abweichungen des Spurparameters  $\Theta$ von der Spur fur die Spur die Franse oder der Streifen- der Streifen- der Streifen- der Streifen- der Streifen lage angesprochen haben. Bei zwei oder drei vorhandenen Streifenlagen sind die Abweichungen von - fur beide Rek onstruktionen fast identisch. Dies ist in den Abbildungen 3.30 und 3.31 dargestellt.

Da die Teilchen aus den generierten  $c\bar{c}$ -Ereignissen hauptsächlich kleine Transversalimpulse aufweisen, ndet man den grote Teil der Spuren in den Endkappen. Die Abb. 3.28-Abb. 3.31 zeigen daher das - im Endkappenbereich.

Wenn die Myonen nicht aus der Wechselwirkungszone stammen, ist die Annahme des Vertex als zweiter Punkt sehr ungenau. In diesen Fallen und bei Untergrundereignissen wie z.B. kosmischen Myonen oder Strahlhalomyonen sollte der Vorteil der neuen Rekonstruktion liegen.

So wird auch der Fehler des Vertex in - und Z nur grob abgeschatzt, um die verschiedenen Effekte wie Vielfachstreuung im Kalorimeter und in der Spule sowie den Energieverlust durch Ionisation zu berücksichtigen. Dagegen können bei der Benutzung der Streifen- und Turminformationen die Fehler explizit berechnet werden und müssen nicht mehr abgeschätzt werden.

![](_page_54_Figure_3.jpeg)

Abbildung 3.27: Quantitative Darstellung der Anzahl benutzter Turminformationen, aufgetragen gegen die Anzahl der angesprochenen Streifenlagen, fur a) die erweiterte und b) die alte Spurrekonstruktion

![](_page_55_Figure_0.jpeg)

Abbildung 3.28: Darstellung der Abweichung des Spurparameters - in den Endkappen für die neue Spurrekonstruktion, für a) keine angesprochene Streifenlage und b)

![](_page_55_Figure_2.jpeg)

Abbildung 3.29: Darstellung der Abweichung des Spurparameters - in den Endkappen für die alte Spurrekonstruktion für a) keine angesprochene Streifenlage und b) eine vorhandene Streifenlage

![](_page_56_Figure_0.jpeg)

Abbildung 3.30: Darstellung der Abweichung des Spurparameters - in den Endkappen für die neue Spurrekonstruktion, für a) zwei Streifenlagen und b) drei Streifenlagen

![](_page_56_Figure_2.jpeg)

Abbildung 3.31: Darstellung der Abweichung des Spurparameters - in den Endkappen für die alte Spurrekonstruktion, für a) zwei Streifenlagen und b) drei Streifenlagen

## Kapitel 4

## Zusammenfassung

In dieser Arbeit wurde untersucht, ob und inwieweit man die kalorimetrischen Informationen des Myon-Detektors benutzen kann, um zusatzliche Informationen zur Spurrekonstruktion im instrumentierten Eisen zu erhalten. Diese Informationen sollen speziell in die Spuranpassung zusatzlich zu den Streifeninformationen eingebaut werden.

Dabei wurde gezeigt, daß man Funktionen definieren kann, die, abhängig von der Turmmultiplizitat entlang der Drahte, vom Einfallswinkel und von der Spurlange, eine zusatzliche Koordinate pro Turmlage fur die Spuranpassung in der Ebene senk recht zu der Streifenausdehnung liefern. Weiter sollten mehr als eine Kammerlage mit Kupferpads in dem Turm mit der groten Energiedeponierung angesprochen haben, um verwertbare Ergebnisse aus den Funktionen zu erhalten.

Die Auflösungsfunktionen, die abhängig von der Spurlänge in der Turmlage und vom Einfallswinkel sind, ergeben Fehler, die alle unter den bisher verwendeten 10 Zentimetern liegen. Besonders bei Ereignissen, in denen

- mehr als ein Turm in Drahtrichtung vorhanden ist und man dadurch einen Ladungsschwerpunkt über die Nachbartürme bilden kann
- Kupferpads aus allen Kammerlagen in der Turmlage angesprochen haben
- die Spur moglichst senkrecht zu den Drahten verlauft

erhält man Auflösungen, die in der Größenordnung von 2 bis 3 Zentimetern liegen.

Es zeigte sich außerdem, daß es ausreicht, die beiden Nachbarn des Turmes mit der größten Energiedeponierung zu betrachten. Bei der Hinzunahme von weiter entfernteren Nachbartürmen verbesserten sich die Ergebnisse aus den Auflösungsfunktionen nicht wesentlich.

Die Analyse ergab weiter, daß die angenommene Gaußverteilung nicht ganz zutrifft und die Fehler in 5 bis 10 % der Ereignisse unterschätzt werden.

Die entscheidenen Vorteile der Hinzunahme der Turminformationen in der Spurrekonstruktion des instrumentierten Eisens sind:

- Bei keiner oder einer angesprochenen Streifenlage muß man weitaus weniger häufig den Vertex miteinbeziehen. Dadurch können Untergrundereignisse einfacher identiziert werden (z.B. kosmische Myonen, Strahlhalomyonen).
- Für die Streifenanpassung kann durch die Erhöhung der Freiheitsgrade öfter ein verwertbares  $\chi^2$  gebildet werden, um eine Aussage über die Güte der Anpassung zu treffen und Streifen zu finden, die nicht zu der Spur gehören.
- Die Parameter aus der Spurrekonstruktion des instrumentierten Eisens konnen ofter mit individueller Fehlerrechnung bestimmt werden.

Nachteile konnten, bedingt durch die Hinzunahme der erweiterten Turminformationen, nicht gefunden werden, wenn man davon absieht, daß etwas mehr Rechenzeit für die Berechnung der Koordinaten benötigt wird.

## Literaturverzeichnis

![](_page_59_Picture_153.jpeg)

![](_page_60_Picture_76.jpeg)

# Abbildungsverzeichnis

![](_page_61_Picture_344.jpeg)

![](_page_62_Picture_399.jpeg)

## Tabellenverzeichnis

![](_page_63_Picture_72.jpeg)